# **HOW TO APPLY FOR A DISTRICT GRANT**

- 1. Go to the District 7080 website.
- 2. Login as a member. Click on Member Area.

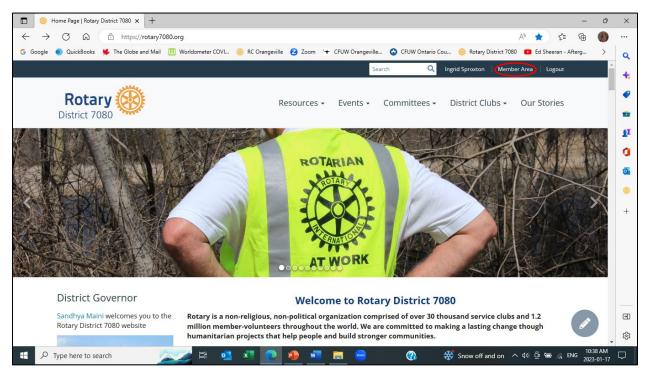

#### 3. The Member Area will be displayed. Click on Grants.

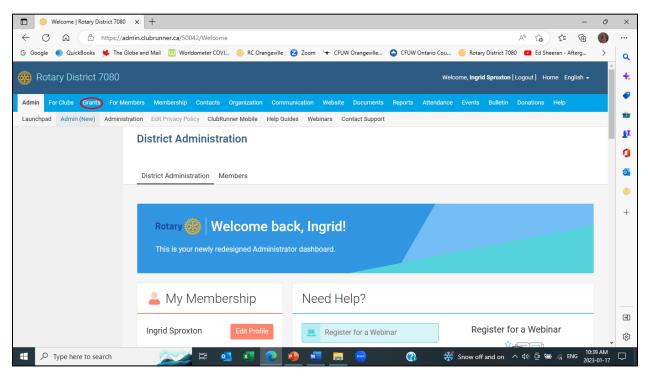

# 4. Click on Submit a Grant Request.

| ■ 🛞 Welcome   Rotary District 7080 x + - 🗇 >                                                                                                    | ×           |
|----------------------------------------------------------------------------------------------------|-------------|
| ← C A 🗅 https://admin.clubrunner.ca/50042/Welcome A <sup>N</sup> G 🗯 庙 🌒 …                                                                                                   | •           |
| G Google 🌒 QuickBooks 🗰 The Globe and Mail 🕕 Worldometer COVI 🛞 RC Orangeville 💈 Zoom 🦙 CFUW Orangeville 🚱 CFUW Ontario Cou 🛞 Rotary District 7080 💶 Ed Sheeran - Afterg > 😋 | Q,          |
| Rotary District 7080 Welcome, Ingrid Sproxton [Logout] Home English -                                                                                                    | ŧ.          |
| Admin For Clubs Grants For Members Membership Contacts Organization Communication Website Documents Reports Attendance Events Bulletin Donations Help                        |             |
| Submit a Grant Request My Club Grants District Grants Grant Documents                                                                                                    | •           |
| District Administration                                                                                                    | 2X          |
|                                                                                                    | 1           |
| District Administration Members                                                                                                    | 0           |
|                                                                                                    | 8           |
| Rotary Welcome back, Ingrid!<br>This is your newly redesigned Administrator dashboard.                                                                                       | +           |
| 📥 My Membership Need Help?                                                                                                    |             |
| Ingrid Stroyton Edit Profile                                                                                                    | €<br>1<br>1 |
| 📲 🔎 Type here to search 📃 🔁 🛤 💽 👰 🚈 📄 😁 🛞 💥 Snow off and on 🔨 🕫 🖮 🔬 ENG 1039 AM                                                                                              | 1           |

# 5. The Submit a Grant Request screen is displayed.

| 💼 🛞 Submit a Grant Request   Rotary  | x +                                                                                                    | - 0                    | ×      |
|--------------------------------------|----------------------------------------------------------------------------------------------------|------------------------|--------|
| ← C ⋒ 🕆 https://gra                  | ant.clubrunner.ca/50042/Grant/NewRequest?SelectedId=24636d8a-e7cd-4cea-8dc7-7128df341dc4 A 🗘 🏠 😭                                                | 9                      |        |
| Ġ Google 🌒 QuickBooks 👾 The Glo      | obe and Mail 🔟 Worldometer COVI 🋞 RC Orangeville 💈 Zoom 🖙 CFUW Orangeville 🌚 CFUW Ontario Cou 🛞 Rotary District 7080 💶 Ed Sheeran - Afterg.     |                        | ٩      |
| 🛞 Rotary District 7080               | Welcome, <b>ingrid Sproxton</b> [Logout] Home English                                                                                           | •                      | +      |
| Admin For Clubs Grants For Men       | nbers Membership Contacts Organization Communication Website Documents Reports Attendance Events Bulletin Donations Help                        |                        | •      |
| Submit a Grant Request My Club Grant | ts District Grants Grant Documents                                                                                                    |                        | •      |
| Create                               | ← Go bac                                                                                                    | .k                     | £      |
| Grants<br>View Club Grants           |                                                                                                    |                        | 0      |
| Submit a Grant Request               | Submit a Grant Request                                                                                                    |                        | -      |
| Help                                 | To submit a District Grant request, please enter the project name, the Rotary year the grant request is being SUBMITTED, the location where the |                        |        |
| Grants Module                        | Project Details Project Details Project Details Project Details                                                                                 |                        | +      |
|                                      | Project Name:*                                                                                                    |                        | ŝ      |
| Type here to search                  | 📰 🔁 🗴 🔽 💽 🦺 🚈 🚍 😁 🛛 🛞 👯 Snow off and on へ 如 空 知 🤅 ENG                                                                                           | 10:39 AM<br>2023-01-17 | $\Box$ |

6. Scroll down to display the Project Details. Country, Province/Territory, Postal Code and City, will default to the information in ClubRunner for your Club.

| 💼 🫞 Submit a Grant Request   Rotary   x +                                                                                                    | . 0                   | ×      |
|----------------------------------------------------------------------------------------------------|-----------------------|--------|
| 🔶 🖸 https://grant.clubrunner.ca/50042/Grant/NewRequest?SelectedId=24636d8a=e7cd-4cea-8dc7-7128df341dc4 🗚 🏠 😭                                                              | <b>(</b>              |        |
| G Google 🌒 QuickBooks 👾 The Globe and Mail 🕕 Worldometer COVI 🥮 RC Orangeville 💈 Zoom 😽 CFUW Orangeville 🚱 CFUW Ontario Cou 🥮 Rotary District 7080 💶 Ed Sheeran - Afterg. | . >                   | Q      |
|                                                                                                    | -                     | +      |
| Project Details                                                                                                    |                       | *      |
|                                                                                                    |                       | -      |
| Project Name:*                                                                                                    |                       | -      |
| Please select the year this project will be completed. Once selected, the year cannot be<br>changed.                                                                      |                       | £X     |
| Project Year.* - Select Year -                                                                                                    |                       | 0      |
|                                                                                                    |                       |        |
| Country                                                                                                    | - 1                   | •      |
| Province/Territory Ontario                                                                                                    | - 1                   | 8      |
| Postal Code L9W1C1                                                                                                    | - 1                   | +      |
| City: Orangeville                                                                                                    | - 1                   |        |
|                                                                                                    | - 1                   |        |
| Description:*                                                                                                    | - 1                   |        |
|                                                                                                    | - 1                   |        |
|                                                                                                    | - 1                   |        |
|                                                                                                    | - 1                   |        |
|                                                                                                    |                       | •      |
|                                                                                                    |                       | ŝ      |
|                                                                                                    | 10:40 AM<br>023-01-17 | $\Box$ |

7. Enter Project Name and select Project Year. When you select the Project Year, choose the Rotary year when the application is being submitted. For example, if the application is being submitted in January 2023, the Project Year selected will be 2022-23. Once you select the Project Year, the system will check to make sure that your Club has qualified to submit a Grant request for the selected year, and that you are a qualified member for the selected year. Sponsoring Club, Contact, Country, Province/Territory, Postal Code and City, will default to the information in ClubRunner for your Club. If the project is not taking place in your Club's location, edit the Country, Province/Territory, Postal Code and City fields as needed. Enter a brief description, just a few sentences, for the project.

| 💼 🛞 Submit a Grant Request   Rotary   🗙 🕂                           | -                                                                                                    | 0 >     |
|---------------------------------------------------------------------|----------------------------------------------------------------------------------------------------|---------|
| ← C බ 🗇 https://grant.clubrunner.ca/50042/Grant/NewRequest?Se       | ?SelectedId=24636d8a-e7cd-4cea-8dc7-7128df341dc4 A <sup>A</sup> to the G                                  | (6)     |
| G Google   QuickBooks   The Globe and Mail  Worldometer COVI  RC Or | : Orangeville 💈 Zoom 🛛 🛨 CFUW Orangeville 🚱 CFUW Ontario Cou 🛞 Rotary District 7080 💶 Ed Sheeran - Afterg | > c     |
| Project Details                                                     |                                                                                                    | 1       |
| Project Name:*                                                      | Test Project                                                                                              |         |
|                                                                     | Please select the year this project will be completed. Once selected, the year cannot be changed.         |         |
| Project Year:*                                                      | 2022-23 Select the Rotary year the                                                                        |         |
| Sponsoring Club:                                                    | Orangeville DG application is being                                                                       |         |
| Contact:                                                            | Sproxton, Ingrid                                                                                          | 6       |
| Country                                                             | Canada submitted, <u>NOT</u> the year the                                                                 | -       |
| Province/Territory                                                  | Ontario project will be completed.                                                                        |         |
| Postal Code                                                         | L9W1C1                                                                                                    |         |
| City:                                                               | Orangeville                                                                                               |         |
| Description:*                                                       | This is a test project only.                                                                              |         |
|                                                                     |                                                                                                    | e       |
|                                                                     |                                                                                                    | 6       |
| Type here to search                                                 |                                                                                                    | ► 11 AM |

8. Scroll down to the bottom of the screen. Enter the total estimated budget for the project in \$CAD and then click the Submit button.

| Submit a Grant Request   Rotary   × +                                         |                                                                                       | -                   | 0 X         | < |
|-------------------------------------------------------------------------------|---------------------------------------------------------------------------------------|---------------------|-------------|---|
| ← C A ttps://grant.clubrunner.ca/50042/Grant/NewRequest?                      | SelectedId=24636d8a-e7cd-4cea-8dc7-7128df341dc4 A <sup>0</sup> 5                      | 12 € ⊕              | •••         |   |
|                                                                               | Drangeville 💈 Zoom 🛛 🛨 CFUW Orangeville 🚱 CFUW Ontario Cou 🛞 Rotary District 7080 💶 E | Ed Sheeran - Afterg | > q         | 2 |
| Contact:                                                                      | Sproxton, Ingria                                                                      |                     | 1           |   |
| Country                                                                       | Canada                                                                                |                     |             |   |
| Province/Territory                                                            | Ontario                                                                               |                     |             | × |
| Postal Code                                                                   | L9W1C1                                                                                |                     |             |   |
| City:                                                                         | Orangeville                                                                           |                     | £           |   |
| Description:*                                                                 | This is a test project only.                                                          |                     | 0           |   |
|                                                                               |                                                                                       |                     | 0           | 2 |
|                                                                               |                                                                                       |                     |             | 9 |
|                                                                               |                                                                                       |                     | +           | + |
|                                                                               |                                                                                       |                     |             |   |
|                                                                               |                                                                                       |                     |             |   |
| Estimated Budget:                                                             | \$12,000                                                                              |                     |             |   |
|                                                                               | Can                                                                                   | Submit              |             |   |
|                                                                               |                                                                                       | ← Go back           | •           | • |
|                                                                               |                                                                                       |                     | - 11        |   |
| ClubRunner © 2002-2023 All rights reserved   Online Help   System Requirement |                                                                                       | 10.1                | <b>↓</b> 89 |   |
| 🗄 🔎 Type here to search                                                       | 🔽 🤷 🚈 🚍 😁 🕜 💥 Snow off and on \land 🕬 🤅                                               | D 🖼 🌈 ENG 2023      | BAM         |   |

 A message acknowledging receipt of your preliminary grant submission will be displayed. To complete your application request, you will need to complete 3 more sections of the application: Details, Application and Budget. To continue with your application, click on the <u>here</u> link at the bottom of the displayed message.

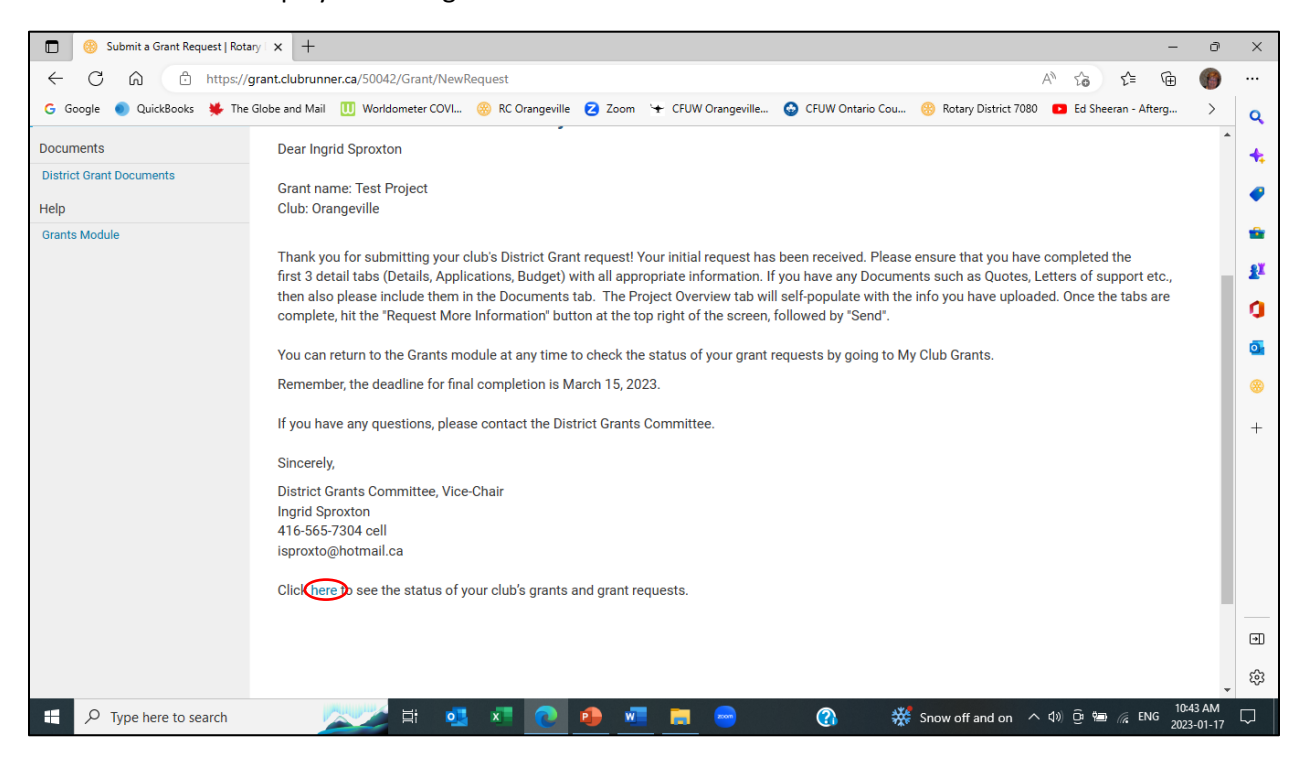

10. The Grant Request Applications screen is displayed. You may need to change the Rotary Year to display the application you just submitted. Click on Previous Year/Next Year to toggle between Rotary years.

| Grant Request Applications   Rot    | * * +                                         |                                |                                      | -                          | ð                | $\times$ |  |  |  |
|-------------------------------------|-----------------------------------------------|--------------------------------|--------------------------------------|----------------------------|------------------|----------|--|--|--|
| ← C û î https://gra                 | ant.clubrunner.ca/50042/Grant/ClubList        |                                |                                      | A) to t= 🕀                 | <b>(</b> )       |          |  |  |  |
| Ġ Google 🌒 QuickBooks 👾 The Gl      | lobe and Mail 🛛 Worldometer COVI 🛞 RC Orangev | ille 🔁 Zoom 🔄 CFUW Orangeville | 🚱 CFUW Ontario Cou 🛞 Rotary District | 7080 💽 Ed Sheeran - Afterg | >                | Q        |  |  |  |
| 🛞 Rotary District 7080              |                                               |                                | Welcome, Ingrid Sproxto              | on [Logout] Home English 🗸 | Î                | +.       |  |  |  |
| Admin For Clubs Grants For Me       | mbers Membership Contacts Organization Co     | ommunication Website Documents | Reports Attendance Events Bulletin   | n Donations Help           |                  | •        |  |  |  |
| Submit a Grant Request My Club Gran | ts District Grants Grant Documents            |                                |                                      |                            |                  | *        |  |  |  |
|                                     |                                               |                                |                                      | ← Go back                  |                  | £X       |  |  |  |
| Grants<br>View Club Grants          |                                               |                                |                                      |                            | - 1              | 0        |  |  |  |
| Submit a Grant Request              | Grant Request Applications                    |                                |                                      |                            |                  |          |  |  |  |
| Documents                           |                                               |                                |                                      | Back to Landing Page       |                  |          |  |  |  |
| District Grant Documents            |                                               | « Previous Year   2023 - 24    | Next Year »                          |                            | - 1              | +        |  |  |  |
| Help                                |                                               |                                |                                      |                            |                  |          |  |  |  |
| Grants Module                       |                                               | Any Status                     | 3                                    |                            |                  |          |  |  |  |
|                                     | Filter by Status: Any Status                  |                                |                                      |                            |                  |          |  |  |  |
|                                     | Filter records: Q                             |                                |                                      |                            |                  |          |  |  |  |
|                                     | Submitted Project Name                        | Sponsoring Club                | Estimated Budget                     | Grant Amount               |                  | €        |  |  |  |
|                                     |                                               | No Data To Disp.               | lay                                  |                            |                  | ŝ        |  |  |  |
| P Type here to search               | 🕂 📈 🛱 🔹 💌 💽                                   | 🔒 🚾 🚍 😑                        | 👔 🛛 💥 Snow off and on                |                            | 43 AM<br>3-01-17 | $\Box$   |  |  |  |

11. The grant requests for your Club for the selected Rotary year will be displayed. The status of the application you just submitted will be Initial Request Submitted. Click on the Project Name link or the Open link.

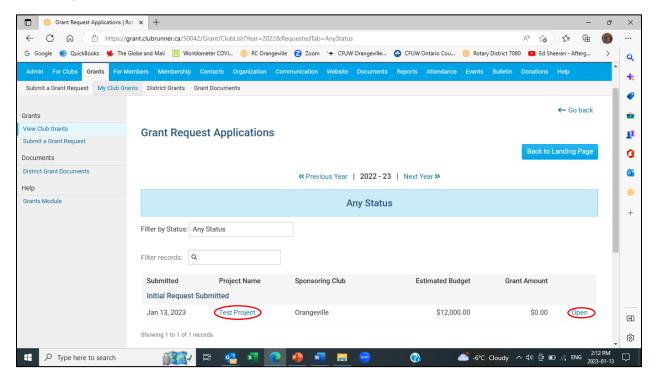

12. Your application will be displayed. Scroll down to access the Details, Application and Budget sections of your application.

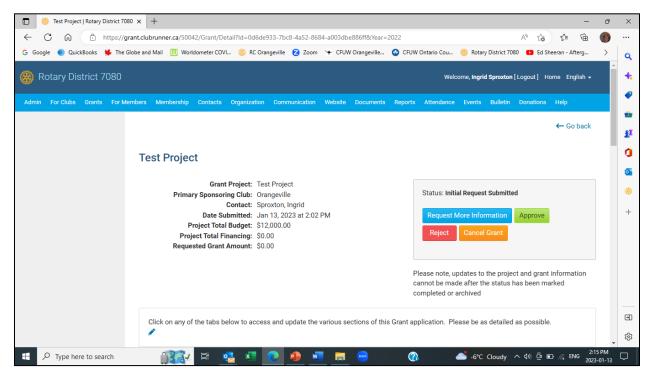

13. Click on the Details tab.

| 🗈 🛞 Test Project   Rotary District 7080 x +                                                                                                    | - 0 X                                                                                                    |
|----------------------------------------------------------------------------------------------------|----------------------------------------------------------------------------------------------------|
| ← C ŵ https://grant.clubrunner.ca/50042/Grant/Detail?ld=0d6de933-7bc8-4a52-8684-a003dbe886ff&Year=2022                                                                                                    | A to t= 🖷 🍈 …                                                                                                    |
| 🔓 Google 🌒 QuickBooks 🧩 The Globe and Mail 🛄 Worldometer COVI 🛞 RC Orangeville 💈 Zoom 😽 CFUW Orangeville 🔮 G                                                                                                    | CFUW Ontario Cou 🛞 Rotary District 7080 💶 Ed Sheeran - Afterg 🔉 🔍                                                                                                    |
| Test Project                                                                                                    | A 4                                                                                                    |
| Grant Project: Test Project<br>Primary Sponsoring Club: Orangeville<br>Contact: Sproxton, Ingrid                                                                                                    | Status: Initial Request Submitted                                                                                                    |
| Date Submitted: Jan 13, 2023 at 2:02 PM<br>Project Total Budget: \$12,000.00<br>Project Total Financing: \$0.00<br>Requested Grant Amount: \$0.00                                                                                    | Request More Information     Approve       Reject     Cancel Grant                                                                                                    |
|                                                                                                    | Please note, updates to the project and grant information<br>cannot be made after the status has been marked<br>completed or archived                                                                                                    |
| Click on any of the tabs below to access and update the various sections of this Gran                                                                                                    |                                                                                                    |
| Details Application Budget Documents Project Overview Individual Project                                                                                                    | Report Activity Log                                                                                                    |
| The information you included with your District Grant request submission is displaye year. You can also indicate partner organizations that will assist your Club with com Rotary clubs from outside D7080, and non-Rotary partners. |                                                                                                    |
| 📲 🔎 Type here to search 🛛 👔 🔯 🖽 🧕 🖉 🕖 👼 📟                                                                                                    | ①     ③     ③     ③     ③     ⑤     ⑤     ⑤     ⑤     ⑤     ⑤     ⑤     ⑤     ⑤     ⑤     ⑤     ⑤     ⑤     ⑤     ⑤     ⑤     ⑤     ⑤     ⑤     ⑤     ⑤     ⑤     ⑤     ⑤     ⑤     ⑤     ⑤     ⑤     ⑤     ⑤     ⑤     ⑤     ⑤     ⑤     ⑤     ⑤     ⑤     ⑤     ⑤     ⑤     ⑤     ⑤     ⑤     ⑤     ⑤     ⑤     ⑤     ⑤     ⑤     ⑤     ⑤     ⑤     ⑤     ⑤     ⑤     ⑤     ⑤     ⑤     ⑤     ⑤     ⑤     ⑤     ⑤     ⑤     ⑤     ⑤     ⑤     ⑤     ⑤     ⑤     ⑤     ⑤     ⑤     ⑤     ⑤     ⑤     ⑤     ⑤     ⑤     ⑤     ⑤     ⑤     ⑤     ⑤     ⑤     ⑤     ⑤     ⑤     ⑤     ⑤     ⑤     ⑤     ⑤     ⑤     ⑤     ⑤     ⑤     ⑤     ⑤     ⑤     ⑤     ⑤     ⑤     ⑤     ⑤     ⑤     ⑤     ⑤     ⑤     ⑤     ⑤     ⑤     ⑤     ⑤     ⑤     ⑤     ⑤     ⑤     ⑤     ⑤     ⑤     ⑤     ⑤     ⑤     ⑤     ⑤     ⑥     ⑤     ⑤     ⑤     ⑤     ⑤     ⑤     ⑤     ⑤     ⑤     ⑤     ⑤     ⑤     ⑤     ⑤     ⑤     ⑤     ⑤     ⑤     ⑤     ⑤     ⑤     ⑤     ⑤     ⑤     ⑤     ⑤     ⑤     ⑤     ⑤     ⑤     ⑤     ⑤     ⑥     ⑥     ⑤     ⑤     ⑤     ⑤     ⑤     ⑤     ⑤     ⑤     ⑤     ⑤     ⑤     ⑤     ⑤     ⑤     ⑤     ⑤     ⑤     ⑤     ⑤     ⑤     ⑤     ⑤     ⑤     ⑤     ⑤     ⑤     ⑤     ⑤     ⑤     ⑤     ⑤     ⑤     ⑥     ⑥     ⑤     ⑤     ⑤     ⑤     ⑤     ⑤     ⑤     ⑤     ⑤     ⑤     ⑤     ⑤     ⑤     ⑤     ⑤     ⑤     ⑤     ⑤     ⑤     ⑤     ⑤     ⑤     ⑤     ⑤     ⑤     ⑤     ⑤     ⑤     ⑤     ⑤     ⑤     ⑤     ⑥     ⑤     ⑤     ⑤     ⑤     ⑤     ⑤     ⑤     ⑤     ⑤     ⑤     ⑤     ⑤     ⑤     ⑤     ⑤     ⑤     ⑤     ⑤     ⑤     ⑤     ⑤     ⑥     ⑤     ⑤     ⑤     ⑤     ⑤     ⑤     ⑤     ⑤     ⑤     ⑤     ⑥     ⑤     ⑤     ⑤     ⑤     ⑤     ⑤     ⑤     ⑤     ⑤     ⑤     ⑤     ⑤     ⑤     ⑤     ⑤     ⑤     ⑤     ⑤     ⑤     ⑤     ⑤     ⑤     ⑤     ⑤     ⑤     ⑤     ⑤     ⑤     ⑤     ⑤     ⑤     ⑤     ⑤     ⑤     ⑤     ⑤     ⑤     ⑤     ⑤     ⑤     ⑤     ⑤     ⑤     ⑤     ⑤     ⑤     ⑤     ⑤     ⑤     ⑤     ⑤     ⑤     ⑤     ⑤     ⑤     ⑤     ⑤     ⑤     ⑤     ⑤     ⑤     ⑤     ⑤     ⑥     ⑤     ⑥     ⑤     ⑤     ⑤     ⑤     ⑤     ⑤     ⑤     ⑤ |

14. The information you included with your District Grant request submission is displayed. You can update all fields, except for the sponsoring club.

| - Hest Project   Rotary District 7080 x                                                                                                    | ð X        |
|----------------------------------------------------------------------------------------------------|------------|
| 🔶 C 🕼 https://grant.clubrunner.ca/50042/Grant/Detail?ld=0d6de933-7bc8-4a52-8684-a003dbe886ff8Year=2022&SelectedTab=Details 🗚 🏠 🏠 储                                                                        | <b>)</b>   |
| G Google 🜒 QuickBooks 🧩 The Globe and Mail 🛄 Worldometer COVI 🛞 RC Orangeville 🔁 Zoom 🤟 CFUW Orangeville 🚱 CFUW Ontario Cou 🛞 Rotary District 7080 💶 Ed Sheeran - Afterg                                  | > <b>Q</b> |
| Details Application Budget Documents Project Overview Individual Project Report Activity Log                                                                                                    | 1          |
|                                                                                                    | -          |
| The information you included with your District Grant request submission is displayed below. You can update all fields, except for the project                                                            |            |
| year. You can also indicate partner organizations that will assist your Club with completing the project including other D7080 Rotary clubs,<br>Rotary clubs from outside D7080, and non-Rotary partners. | £X.        |
|                                                                                                    |            |
|                                                                                                    |            |
|                                                                                                    |            |
| Project Name:* Test Project                                                                                                    |            |
| Country Canada                                                                                                    | +          |
| Province/Territory Ontario                                                                                                    |            |
| Postal Code L9W1C1                                                                                                    |            |
| City: Orangeville                                                                                                    |            |
| Description.* This is a test project only.                                                                                                    |            |
|                                                                                                    |            |
|                                                                                                    | €          |
|                                                                                                    | ţ<br>tê    |
| Sponsorting Club: Orangeville 🗸 🕹 🐨 🖉 🔁 😨 😪 -6°C Cloudy 🔨 🖓 🗈 🤅 EV 🤅 224 P                                                                                                    | M<br>-13   |

15. If you update any of the fields, you will need to click the Update button underneath the Estimated Budget field. Scroll down to enter Local Club Partners and Other Partners.

| 🔲 🛞 Test Project   Rotary District 7080 x +                                                                                                    | ×          |
|----------------------------------------------------------------------------------------------------|------------|
| 🗧 🖸 https://grant.clubrunner.ca/50042/Grant/Detail?ld=0d6de933-7bc8-4a52-8684-a003dbe886ff&Year=2022&&SelectedTab=Details                                                  |            |
| G Google 🌒 QuickBooks 🗩 The Globe and Mail 🛄 Worldometer COVI 🛞 RC Orangeville 💈 Zoom 🤟 CFUW Orangeville 🤤 CFUW Ontario Cou 🛞 Rotary District 7080 💶 Ed Sheeran - Afterg > | Q          |
| Province/Territory Ontario                                                                                                    | 1          |
| Postal Code L9W1C1                                                                                                    |            |
| City: Orangeville                                                                                                    |            |
| Description:* This is a test project only.                                                                                                    | £1         |
|                                                                                                    | 0          |
|                                                                                                    |            |
| Sponsoring Club: Orangeville ~                                                                                                    |            |
| Contact: Sproxton, Ingrid ~                                                                                                    | +          |
| Estimated Budget: \$12,000.00                                                                                                    |            |
| Update                                                                                                    |            |
|                                                                                                    |            |
| Local Club Partners                                                                                                    |            |
|                                                                                                    |            |
| List all 7080 Rotary Clubs that will assist either financially or with Rotarian involvement.                                                                               | ۲          |
|                                                                                                    | چ <u>ن</u> |
| 📲 🔎 Type here to search 🛛 👔 🛃 🛤 🛃 🕐 😰 📰 🥽 😁 🖓 🌰 -6°C Cloudy 🔨 🕸 🖗 ENG 2224 PM                                                                                              |            |

16. Local club partners are other 7080 clubs, besides your own, that will assist with the project. To add a local club partner, click on the Add Club button. If there are no local club partners, go to step 22.

| Test Project   Rotary District 7080                                                                                                    | × +                                                      |                                                  | - 0                                          | ×  |  |  |  |  |  |  |
|----------------------------------------------------------------------------------------------------|----------------------------------------------------------|--------------------------------------------------|----------------------------------------------|----|--|--|--|--|--|--|
| ← C ⋒ ⊡ https://gram                                                                                                    | t.clubrunner.ca/50042/Grant/Detail?ld=0d6de933-7bc8-4a52 | -8684-a003dbe886ff&Year=2022&SelectedTab=Details | A to te 📵 🛞 ·                                |    |  |  |  |  |  |  |
| 🔓 Google 🌒 QuickBooks   👹 The Glob                                                                                                    | be and Mail 🔃 Worldometer COVI 🋞 RC Orangeville 💈 Zo     | oom 🛛 🛨 CFUW Orangeville 🚱 CFUW Ontario Cou 🤫 F  | Rotary District 7080 💿 Ed Sheeran - Afterg > | Q  |  |  |  |  |  |  |
| Local Club Partners                                                                                                    |                                                          |                                                  |                                              |    |  |  |  |  |  |  |
| List all 7080 Rotary Clubs that will assist either financially or with Rotarian involvement.                                                                                                    |                                                          |                                                  |                                              |    |  |  |  |  |  |  |
|                                                                                                    |                                                          |                                                  | O Add Club                                   | £1 |  |  |  |  |  |  |
| Club Contact Name Contribution Actions                                                                                                    |                                                          |                                                  |                                              |    |  |  |  |  |  |  |
|                                                                                                    |                                                          | No club specified                                |                                              | •  |  |  |  |  |  |  |
|                                                                                                    |                                                          |                                                  |                                              | 8  |  |  |  |  |  |  |
|                                                                                                    |                                                          |                                                  |                                              | +  |  |  |  |  |  |  |
|                                                                                                    | Other Partners                                           |                                                  |                                              | т  |  |  |  |  |  |  |
| List all Rotary Clubs outside of D7080 that will assist either financially or with Rotarian involvement. List all NGOs and/or organizations such as schools, churches and food banks. Do not include companies you are paying to do work such as construction companies. |                                                          |                                                  |                                              |    |  |  |  |  |  |  |
| C Add Partner                                                                                                    |                                                          |                                                  |                                              |    |  |  |  |  |  |  |
|                                                                                                    | Club                                                     | Contact Name                                     | Actions                                      | €  |  |  |  |  |  |  |
|                                                                                                    |                                                          | No club specified                                | •                                            | ŝ  |  |  |  |  |  |  |
| + P Type here to search                                                                                                    | 🍂 💶 👱 📲 🙀                                                | 🚾 🗖 😑 🕜 📥                                        | 6°C Cloudy ヘ ⊄୬) ਉ 🗉 🥢 ENG 2:25 PM 🗌         |    |  |  |  |  |  |  |

17. The Add Local Club Partner screen is displayed.

| ſ |       | 8 Add Local | Club Partn | er   Rotary 🗅 🗙   | +               |               |                |              |             |                 |            |             |                     |               |             |              | -                  | ð              | ×        |
|---|-------|-------------|------------|-------------------|-----------------|---------------|----------------|--------------|-------------|-----------------|------------|-------------|---------------------|---------------|-------------|--------------|--------------------|----------------|----------|
| * | ÷     | CŴ          | Ô          | https://grant.clu | ubrunner.ca/500 | 042/GrantRe   | questingClub/# | \dd?ld=0d6de | 933-7bc8-4a | 52-8684-a003d   | be886ff&Ye | ar=2022&Ret | urnUrl=ht           | tps%3A%       | A" to       | £^≡          | Ē                  | <b>(</b> )     |          |
| G | Goog  | gle 🌒 Quic  | kBooks     | 븆 The Globe ar    | nd Mail 🔲 Wo    | rldometer CO\ | /I 🫞 RC Ora    | ngeville 🔁 2 | loom 👾 C    | FUW Orangeville | 🚱 CFUW     | Ontario Cou | 🛞 Rota              | y District 70 | 180 🕒 Ed Sh | neeran - Aft | terg               | >              | Q        |
| ¢ | 👂 R   | otary Dis   | strict 7   | '080              |                 |               |                |              |             |                 |            | Weld        | come, <b>Ingr</b> i | d Sproxton    | [Logout] H  | ome Eng      | ılish <del>-</del> |                | +        |
| 1 | Admin | For Clubs   | Grants     | For Members       | Membership      | Contacts      | Organization   | Communica    | tion Webs   | ite Documents   | Reports    | Attendance  | Events              | Bulletin      | Donations   | Help         |                    |                | · ·      |
|   |       |             |            |                   |                 |               |                |              |             |                 |            |             |                     |               |             | ← Go         | back               |                | **<br>£1 |
|   |       |             |            | Α                 | dd Local        | Club P        | artner         |              |             |                 |            |             |                     |               |             |              |                    |                | 0        |
|   |       |             |            |                   | Requesting      | Club & Co     | ntact          |              |             |                 |            |             |                     |               |             |              |                    |                | 0        |
|   |       |             |            |                   | Club            | Name:         | Acton Rotary ( | Club         | ~           |                 |            |             |                     |               |             |              |                    |                |          |
|   |       |             |            |                   | С               | ontact:       | Ash, Colin     |              | ~           |                 |            |             |                     |               |             |              |                    |                | +        |
|   |       |             |            |                   | Contri          | ibution:      | ) USD          | )            |             |                 |            |             |                     |               |             |              |                    |                |          |
|   |       |             |            |                   |                 |               |                |              |             | Cancel          | Create     |             |                     |               |             |              |                    |                |          |
|   |       |             |            |                   |                 |               |                |              |             |                 |            |             |                     |               |             |              |                    |                |          |
|   |       |             |            |                   |                 |               |                |              |             |                 |            |             |                     |               |             |              |                    |                |          |
|   |       |             |            |                   |                 |               |                |              |             |                 |            |             |                     |               |             |              |                    |                | €        |
|   |       |             |            |                   |                 |               |                |              |             |                 |            |             |                     |               |             |              |                    | <b>.</b>       | ŝ        |
|   |       | ク Type he   | re to sea  | rch               |                 | <u></u> ≣i    | 🔁 🔳            | 2            | <u>.</u>    | . 😑             | ?          |             | 📥 -6°C              | Cloudy        | ^ ¢» @ ∎    | d 🧟 EN       |                    | 2 PM<br>-01-13 |          |

18. Click on the drop-down list for Club Name.

| 🗈 🛞 Add Local Club Partner   Rotary 🛙 🗙 🕂                                                                                                    | Acton Rotary Club – O                                                                                                   | ×                |
|----------------------------------------------------------------------------------------------------|----------------------------------------------------------------------------------------------------|------------------|
| ← C බ ⊡ https://grant.clubrunner.ca/50042/Grant                                                                                                    | 1R Bramalea 4-a003dbe886ff8Year=2022&ReturnUrl=https%3A% A 🟠 😭 💮                                                        |                  |
| G Google 🌒 QuickBooks 🧩 The Globe and Mail 🕕 Worldometer                                                                                                    | Brampton<br>CG Brampton Flower City Cent ngeville 🤡 CFUW Ontario Cou 🛞 Rotary District 7080 💶 Ed Sheeran - Afterg >     | Q                |
| 🛞 Rotary District 7080                                                                                                    | Brampton Heart Lake<br>Brampton South<br>Burlington<br>Burlington Central                                               | <b>۹</b> ا       |
| Admin For Clubs Grants For Members Membership Contac                                                                                                    | Burlington Lakeshore currents Reports Attendance Events Bulletin Donations Help                                         | •                |
| Add Local Club<br>Requesting Club &                                                                                                    | Cambridge North<br>Cambridge PH ← Go back<br>Cambridge Sunrise<br>Centre Wellington Centennial<br>Ferin<br>Fergus Elora | *<br>*<br>0<br>0 |
| Club Name:                                                                                                    | Acton Rotary Club                                                                                                    | 0                |
| Contact:                                                                                                    | Ash, Colin ~                                                                                                    | +                |
| Contribution:                                                                                                    |                                                                                                    |                  |
|                                                                                                    | Cancel Create                                                                                                    |                  |
|                                                                                                    |                                                                                                    |                  |
|                                                                                                    |                                                                                                    | €                |
|                                                                                                    | •                                                                                                    | ŝ                |
| ₽         Type here to search         Image: Comparison of the search         Image: Comparison of the search         Image: | ्राष्ट्र 🗴 💽 🤨 🚛 🚍 😁 🕜 🌰 -6°C Cloudy ^ 4% छ 🖬 🖉 2023-01-13                                                              |                  |

19. Select the name of the club who will be assisting your Club with the project.

| Add Local Club Partner   Rotary D × +                                                                                                    | Guelph South<br>Guelph Trillium                       | ^ – 0 ×                                                                      |
|----------------------------------------------------------------------------------------------------|-------------------------------------------------------|------------------------------------------------------------------------------|
| ← C බ ⊡ https://grant.clubrunner.ca/50042/Granti                                                                                                    | Guelph Wellington                                     | 4-a003dbe886ff&Year=2022&ReturnUrl=https%3A% A 🏠 😭 🔂 🔐                       |
| G Google 🌒 QuickBooks 👹 The Globe and Mail 🕕 Worldometer C                                                                                                    | Ingersoll<br>Interact - Mount Carmel Secondary School | ngeville 🚯 CFUW Ontario Cou 🛞 Rotary District 7080 💶 Ed Sheeran - Afterg >   |
|                                                                                                    | Kitchener                                             | ngeville 😡 CFUW Untario Cou 🧑 Kotary District 7080 🚺 Ed Sheeran - Atterg 🔰 Q |
| 🛞 Rotary District 7080                                                                                                    | Kitchener Conestoga                                   | Welcome, Ingrid Sproxton [Logout] Home English 🗸 😽                           |
|                                                                                                    | Kitchener Grand River<br>Kitchener Westmount          |                                                                              |
| Admin For Clubs Grants For Members Membership Contac                                                                                                    | Milton                                                | cuments Reports Attendance Events Bulletin Donations Help                    |
|                                                                                                    | Mississauga<br>Mississauga Dixie                      |                                                                              |
|                                                                                                    | Mississauga Meadowvale                                | ← Go back                                                                    |
|                                                                                                    | Mississauga West<br>Oakville                          | X.                                                                           |
| Add Local Club I                                                                                                    | Oakville Trafalgar                                    | 0                                                                            |
|                                                                                                    | Oakville West                                         |                                                                              |
| Requesting Club & 0                                                                                                    | Orangeville Highlands                                 | <u> </u>                                                                     |
|                                                                                                    | Palgrave                                              | •                                                                            |
| Club Name:                                                                                                    | Acton Rotary Club ~                                   | · · · · · · · · · · · · · · · · · · ·                                        |
| Contact:                                                                                                    | Ash, Colin 🗸                                          | +                                                                            |
| Contact.                                                                                                    | Ash, Colin V                                          |                                                                              |
| Contribution:                                                                                                    | 0 USD                                                 |                                                                              |
|                                                                                                    |                                                       | Cancel                                                                       |
|                                                                                                    |                                                       |                                                                              |
|                                                                                                    |                                                       |                                                                              |
|                                                                                                    |                                                       |                                                                              |
|                                                                                                    |                                                       |                                                                              |
|                                                                                                    |                                                       | •                                                                            |
|                                                                                                    |                                                       |                                                                              |
|                                                                                                    |                                                       | ب<br>دې:<br>د                                                                |
| Image: Point of the search         Image: Point of the search         Image: Point of the search <td< td=""><td>🔁 🗵 💽 🐠 🛄</td><td>😑 🕜 🍐 -6°C Cloudy ^ ປາ) ອີ 🖬 🧟 ENG 2240 PM 2023-01-13</td></td<> | 🔁 🗵 💽 🐠 🛄                                             | 😑 🕜 🍐 -6°C Cloudy ^ ປາ) ອີ 🖬 🧟 ENG 2240 PM 2023-01-13                        |

20. Click on the drop-down list beside Contact. A list of the local club partner's members will be displayed.

| Add Local Club Partner   Rotary E × +                                                                                                    |                                                                                                    |                   |              |              |                    |               |             | -                        | ð                  | ×                     |
|----------------------------------------------------------------------------------------------------|----------------------------------------------------------------------------------------------------|-------------------|--------------|--------------|--------------------|---------------|-------------|--------------------------|--------------------|-----------------------|
| ← C බ ⊡ https://grant.clubrunner.ca/50042/Grant                                                                                                    |                                                                                                    | 4a52-8684-a003    | dbe886ff&Yea | ar=2022&Retu | ırnUrl=htt         | ps%3A%        | . A" to     | € 🕀                      | <b>(</b> )         |                       |
| 🔓 Google 	 🧿 QuickBooks 🛛 🖊 The Globe and Mail 🛛 U Worldometer (                                                                                                    | Burnett, Stephen<br>Burnett, Stephen                                                                                                    | CFUW Orangeville. | 🕝 CFUW       | Ontario Cou  | 🛞 Rotary           | y District 70 | 80 🕒 Ed Sh  | eeran - Afterg           | >                  | Q                     |
| Rotary District 7080                                                                                                    | Campbell, Catherine<br>Cappuccitti, AJ<br>Cavell, Steve<br>Fisher, Michele                                                                                                    |                   |              | Welc         | ome, <b>Ingric</b> | d Sproxton    | [Logout] Ho | ome English <del>-</del> | <b>▲</b>           | +                     |
| Admin For Clubs Grants For Members Membership Contac                                                                                                    | Fitzpatrick, Mark<br>Holwell, David                                                                                                    | osite Document    | ts Reports   | Attendance   | Events             | Bulletin      | Donations   | Help                     |                    | Ť                     |
| Add Local Club<br>Requesting Club &<br>Club Name:<br>Contact:                                                                                                    | McCreath, Barbara<br>McHenry, Lori<br>McHenry, Lori<br>Meyer, Bernhard<br>Patton, Christine<br>Preziuso, Carmine<br>Rayburn, Cynthia<br>Tate, Mari-Anne<br>Wheelwright, Mary<br>Zbinden, Susanne<br>Bathurst, Jeff | ]                 |              |              |                    |               |             | ← Go back                |                    | ≝<br>¥<br>0<br>⊛<br>+ |
| Contribution:                                                                                                    | 0 USD                                                                                                    |                   |              | _            |                    |               |             |                          | - 1                |                       |
|                                                                                                    |                                                                                                    | Cancel            | Create       |              |                    |               |             |                          |                    |                       |
|                                                                                                    |                                                                                                    |                   |              |              |                    |               |             |                          | ·                  | ÷                     |
| ₽         𝒫         Type here to search         Image: Search         Image: Search | 🔩 💶 💽 🚇 💻                                                                                                    | <b>=</b>          | (?)          |              | - Feels            | s colder      | ^ ¢) @ ∎    |                          | :40 PM<br>23-01-13 |                       |

21. Select the project contact from the local club partner. Enter the contribution amount in \$CAD and click the Create button.

|               | 🛞 Add Local | l Club Part | ner   Rotary D 🔉 | < +                |               |                                         |                   |           |               |            |             |                    |                |                      |               | — ć                 | э x      |
|---------------|-------------|-------------|------------------|--------------------|---------------|-----------------------------------------|-------------------|-----------|---------------|------------|-------------|--------------------|----------------|----------------------|---------------|---------------------|----------|
| $\leftarrow$  | C A         | ĉ           | https://grant    | .clubrunner.ca/500 | 042/GrantRee  | questingClub/A                          | dd?ld=0d6de933    | -7bc8-4a5 | 2-8684-a003db | e886ff&Yea | ar=2022&Ret | urnUrl=ht          | tps%3A%        | - Α <sup>Ν</sup> τόο | 5∕≡           | ÷                   | )        |
| G Goo         | ogle 🌑 Qui  | ickBooks    | 쓪 The Globe      | and Mail 🛄 Wo      | rldometer COV | 'l 🛞 RC Orai                            | ngeville 🔁 Zoom   | n 👾 CFU   | W Orangeville | 😔 CFUW     | Ontario Cou | 🛞 Rotar            | ry District 70 | 80 🕒 Ed Sł           | neeran - Afte | erg >               | , d      |
| <i>6</i> 33 F | Rotary Di   | strict      | 7080             |                    |               |                                         |                   |           |               |            | Weld        | ome, <b>ingr</b> i | id Sproxton    | [Logout] H           | ome Engli     | ish 🗸               | <b>^</b> |
| 242           |             |             |                  |                    |               |                                         |                   |           |               |            |             |                    |                |                      |               |                     |          |
| Admin         | n For Clubs | Grants      | For Memb         | ers Membership     | Contacts      | Organization                            | Communication     | Website   | Documents     | Reports    | Attendance  | Events             | Bulletin       | Donations            | Help          |                     |          |
|               |             |             |                  |                    |               |                                         |                   |           |               |            |             |                    |                |                      | ← Go t        | back                |          |
|               |             |             |                  |                    |               |                                         |                   |           |               |            |             |                    |                |                      |               |                     | £X       |
|               |             |             |                  | Add Local          | CIUD Pa       | artner                                  |                   |           |               |            |             |                    |                |                      |               |                     | 0        |
|               |             |             |                  | Requesting         | Club & Co     | ntact                                   |                   |           |               |            |             |                    |                |                      |               |                     | 0        |
|               |             |             |                  |                    |               |                                         |                   |           |               |            |             |                    |                |                      |               |                     | 8        |
|               |             |             |                  | Club               | Name:         | Orangeville Hig                         | ghlands           | ~         |               |            |             |                    |                |                      |               |                     | +        |
|               |             |             |                  | C                  | ontact:       | Zbinden, Susai                          | nne               | ~         |               |            |             |                    |                |                      |               |                     | Ť        |
|               |             |             |                  | Contri             | ibution: 5    | i00 USD                                 |                   |           |               | _          | _           |                    |                |                      |               |                     |          |
|               |             |             |                  |                    |               |                                         |                   |           | Cancel        | Create     |             |                    |                |                      |               |                     |          |
|               |             |             |                  |                    |               |                                         |                   |           |               |            |             |                    |                |                      |               |                     |          |
|               |             |             |                  |                    |               |                                         |                   |           |               |            |             |                    |                |                      |               |                     |          |
|               |             |             |                  |                    |               |                                         |                   |           |               |            |             |                    |                |                      |               |                     |          |
|               |             |             |                  |                    |               |                                         |                   |           |               |            |             |                    |                |                      |               |                     | •        |
|               |             | (500.42)    | C                | 0101000071-040     |               | 000000000000000000000000000000000000000 |                   |           |               |            |             |                    |                |                      |               |                     | ŵ        |
| https://gr    | P Type he   |             |                  | =0d6de933-7bc8-4a5 | 2-8684-a003d  | pessottoryear=20                        | 22&SelectedTab=De | _         |               | (?)        |             | The Feel           | ls colder      | <br>                 | d e eng       | 2:40 PN<br>2023-01- | 1 _      |

22. The local club partner will be added. If there is another local club partner, go back to step 16. If you wish to add a partner, who is not a D7080 club, click the Add Partner button. If there are no other partners, go to step 25.

| 💼 🛞 Test Project   Rotary District 7080 | × +                                                      |                                                                                                    |                                     | - ć                     | э ×                                  |
|-----------------------------------------|----------------------------------------------------------|----------------------------------------------------------------------------------------------------|-------------------------------------|-------------------------|--------------------------------------|
| ← C ŵ ⊡ https://gran                    | nt.clubrunner.ca/50042/Grant/Detail?ld=0d6de933-7bc8-4a5 | 2-8684-a003dbe886ff&Year=2022&SelectedTab=Details                                                                    | A" t₀ t=                            | : 🕞 🔮                   |                                      |
| Ġ Google 🌒 QuickBooks 👾 The Glob        | be and Mail 👖 Worldometer COVI 🋞 RC Orangeville 💈 2      | Coom 🛛 🛨 CFUW Orangeville 🚱 CFUW Ontario Cou 🛞 I                                                                     | Rotary District 7080 🔹 Ed Sheeran - | Afterg >                | Q                                    |
|                                         | Local Club Partners                                      |                                                                                                    |                                     |                         | <b>^</b>                             |
|                                         | List all 7080 Rotary Clubs that will assist either finar | icially or with Rotarian involvement.                                                                                |                                     |                         | •                                    |
|                                         |                                                          |                                                                                                    | • A                                 | dd Club                 | £ľ                                   |
|                                         | Club                                                     | Contact Name                                                                                                    | Contribution                        | Actions                 | a                                    |
|                                         | Orangeville Highlands                                    | Susanne Zbinden                                                                                                    | 500.00                              | •                       | <ul><li><b>⊘</b></li><li>+</li></ul> |
|                                         | Other Partners                                           |                                                                                                    |                                     |                         |                                      |
|                                         |                                                          | t either financially or with Rotarian involvement. List all<br>ompanies you are paying to do work such as constructi |                                     | h as                    |                                      |
|                                         |                                                          |                                                                                                    | C Add                               | Partner                 | •                                    |
|                                         | Club                                                     | Contact Name                                                                                                    |                                     | Actions                 | ŵ                                    |
| F Dype here to search                   | 🔐 🔄 🛤 👷                                                  | Na club specified                                                                                                    | Feels colder \land 🕬 ট্রি 🗈 🌈       | ENG 2:41 PM<br>2023-01- |                                      |

23. The Add Other Partner screen is displayed.

|              | 🛞 Ad    | dd Other Pa | rtner   Re | otary Distric | × +         |             |            |         |            |          |           |         |        |             |            |             |                     |                |                  |            | -                  | ð                | ×         |
|--------------|---------|-------------|------------|---------------|-------------|-------------|------------|---------|------------|----------|-----------|---------|--------|-------------|------------|-------------|---------------------|----------------|------------------|------------|--------------------|------------------|-----------|
| $\leftarrow$ | С       | 6           | 🔒 h        | nttps://gran  | nt.clubrun  | ner.ca/500  | 42/GrantR  | eceivin | igClub/Ad  | d?ld=0   | d6de933-  | 7bc8-4a | 152-86 | 84-a003dbe  | 886ff&Year | =2022&Retur | nUrl=http           | s%3A%2         | . A™ tôo         | ເ∕≡        | œ                  |                  |           |
| G Go         | iogle ( | QuickBr     | ooks       | 븆 The Glob    | be and Mail | U Wor       | Idometer C | DVI     | 🛞 RC Ora   | ngeville | 🔁 Zoo     | m 🛬     | CFUW   | Orangeville | 😏 CFUW     | Ontario Cou | 🛞 Rota              | ry District 70 | 080 🔹 Ed S       | neeran - A | fterg              | >                | Q         |
|              | Rota    | ry Distr    | rict 7     | 080           |             |             |            |         |            |          |           |         |        |             |            | Weld        | :ome, <b>Ingr</b> i | id Sproxtor    | I [Logout] H     | ome En     | glish <del>-</del> |                  | +.        |
| Admi         |         | r Clubs (   | Grants     | For Memi      | bers Me     | embership   | Contact    | a Org   | ganization |          | nunicatio | n Wet   | osite  | Documents   | Reports    | Attendance  | Events              | Bulletin       | Donations        | Help       |                    |                  |           |
|              |         |             |            |               |             |             |            |         |            |          |           |         |        |             |            |             |                     |                |                  | ← Go       | back               |                  | •••<br>£1 |
|              |         |             |            |               | Add         | Other       | Partn      | er      |            |          |           |         |        |             |            |             |                     |                |                  |            |                    |                  | 0         |
|              |         |             |            |               | Parte       | ner Deta    | ile        |         |            |          |           |         |        |             |            |             |                     |                |                  |            |                    |                  |           |
|              |         |             |            |               | Faiu        | nei Deta    | 1115       |         |            |          |           |         |        |             |            |             |                     |                |                  |            |                    |                  | 0         |
|              |         |             |            |               |             | P           | artner:*   |         |            |          |           |         |        |             |            |             |                     |                |                  |            |                    |                  | 8         |
|              |         |             |            |               | Cor         | ntact First | Name       |         |            |          |           |         |        |             |            |             |                     |                |                  |            |                    |                  | +         |
|              |         |             |            |               | Con         | tact Last   | :<br>Name: |         |            |          |           |         |        |             |            |             |                     |                |                  |            |                    | . 1              |           |
|              |         |             |            |               |             | Contact     |            |         |            |          |           | _       |        |             |            |             |                     |                |                  |            |                    |                  |           |
|              |         |             |            |               |             |             |            |         |            |          |           |         |        | Cancel      | Create     |             |                     |                |                  |            |                    |                  |           |
|              |         |             |            |               |             |             |            |         |            |          |           |         |        |             |            | -           |                     |                |                  |            |                    |                  |           |
|              |         |             |            |               |             |             |            |         |            |          |           |         |        |             |            |             |                     |                |                  |            |                    |                  |           |
|              |         |             |            |               |             |             |            |         |            |          |           |         |        |             |            |             |                     |                |                  |            |                    |                  | €         |
|              |         |             |            |               |             |             |            |         |            |          |           |         |        |             |            |             |                     |                |                  |            |                    | -                | ŝ         |
| -            | РТ      | Type here   | to sear    | rch           | 1           |             | Ħ          | •       | ×          | 0        | •         | w       |        |             | (?)        |             | 📤 -6°C              | Cloudy         | ^ \$) <u>Ĝ</u> ( | D 🕼 E      |                    | 11 PM<br>3-01-13 | $\Box$    |

24. Enter the partner details and click the Create button.

| - 🗎 🛞 Add Other Partner   Rotary Distrix x +                                                                                                    | 0 X              |
|----------------------------------------------------------------------------------------------------|------------------|
| 🔶 C 🙃 https://grant.clubrunner.ca/50042/GrantReceivingClub/Add?ld=0d6de933-7bc8-4a52-8684-a003dbe886ff8xYear=2022&ReturnUrl=https%3A%2 A 🏠 🎓 庙                           |                  |
| G Google 🜒 QuickBooks 🧩 The Globe and Mail 🛄 Worldometer COVI 🛞 RC Orangeville 💈 Zoom 🗡 CFUW Orangeville 🏠 CFUW Ontario Cou 🛞 Rotary District 7080 💶 Ed Sheeran - Afterg | > <b>Q</b>       |
| Rotary District 7080 Welcome, Ingrid Sproxton [Logout] Home English •                                                                                                    |                  |
| Admin For Clubs Grants For Members Membership Contacts Organization Communication Website Documents Reports Attendance Events Bulletin Donations Help                    |                  |
| 🗲 Go back                                                                                                    |                  |
| Add Other Partner                                                                                                    | ±¥               |
|                                                                                                    | 0                |
| Partner Details                                                                                                    | •                |
| Partner.* Orangeville Food Bank                                                                                                    | 8                |
| Contact First Name Heather                                                                                                    | +                |
| Contact Last Name: Hayes                                                                                                    |                  |
| Contact Email: heather@orangevillefoodbank.com                                                                                                    |                  |
| Cancel                                                                                                    |                  |
|                                                                                                    |                  |
|                                                                                                    | _                |
|                                                                                                    | •                |
|                                                                                                    | چې<br>چې         |
|                                                                                                    | 12 PM<br>3-01-13 |

25. The partner will be added. If there is another partner to be added, go back to step 22. Otherwise, scroll up to view the section tabs for your application and click on the Application tab.

| Test Project   Rotary District 7080 | × +                                                        |                            |                                       |                      |                          | -                                               | ð               | ×      |
|-------------------------------------|------------------------------------------------------------|----------------------------|---------------------------------------|----------------------|--------------------------|-------------------------------------------------|-----------------|--------|
| ← C බ ⊡ https://gran                | t.clubrunner.ca/50042/Grant/Detail                         | ?ld=0d6de933-7bc8-4a52-868 | 4-a003dbe886ff&Year=2                 | 022&SelectedTab=Deta | ails A <sup>N</sup>      | tin ti≏ tin tin tin tin tin tin tin tin tin tin | <b>(</b>        |        |
| G Google 🌒 QuickBooks 👾 The Glob    | e and Mail 🕕 Worldometer COVI                              | 🛞 RC Orangeville 💈 Zoom    | 😉 CFUW Orangeville                    | 😔 CFUW Ontario Cou   | 🛞 Rotary District 7080 🔹 | Ed Sheeran - Afterg                             | >               | Q      |
|                                     |                                                            |                            |                                       |                      |                          | Add Club                                        | Î               | 4;     |
|                                     | Club                                                       |                            | Contact Name                          |                      | Contribution             | Actions                                         |                 | -      |
|                                     | Orangeville Highlands                                      |                            | Susanne Zbinden                       |                      | 500.00                   |                                                 |                 | •      |
|                                     |                                                            |                            |                                       |                      |                          |                                                 |                 | £¥     |
|                                     | Other Destaurs                                             |                            |                                       |                      |                          |                                                 |                 | 0      |
|                                     | Other Partners                                             |                            |                                       |                      |                          |                                                 |                 | 0      |
|                                     | List all Rotary Clubs outside schools, churches and food l |                            | · · · · · · · · · · · · · · · · · · · |                      |                          | zations such as                                 |                 |        |
|                                     | 1                                                          |                            |                                       |                      |                          |                                                 |                 | +      |
|                                     |                                                            |                            |                                       |                      |                          | Add Partner                                     |                 |        |
|                                     | Club                                                       |                            | Contact Name                          |                      |                          | Actions                                         |                 |        |
|                                     | Orangeville Food Bank                                      |                            | Heather Hayes                         |                      |                          | -                                               |                 |        |
|                                     |                                                            |                            |                                       |                      |                          |                                                 |                 |        |
|                                     |                                                            |                            |                                       |                      |                          | ← Go back                                       | - 1             | ∢      |
| ClubRunner © 2002-2023 All rig      | ghts reserved   Online Help   System R                     | equirements                |                                       |                      |                          |                                                 |                 | ŝ      |
| F D Type here to search             | 👬 🐺 🙀                                                      | × 💽 🔹 🕷                    | 🚍 😑                                   | (?)                  | 📤 -6°C Cloudy へ ��       | ENG 2:4<br>2023                                 | 2 PM<br>3-01-13 | $\Box$ |

26. There are 5 sub-sections in the Application tab: General Description, Community Assessment & Impact, Sustainability, Cooperating Organizations and Implementation Plan. All sub-sections must be completed. The General Description sub-section will be opened by default. Click on the Edit link to open the text window for General Description.

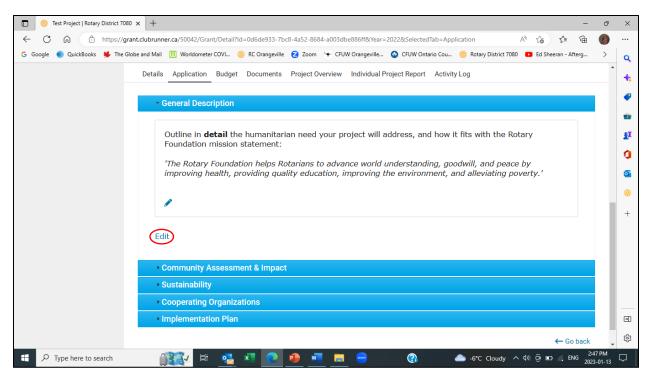

27. In the text window, outline in detail the humanitarian need that will be addressed by your project, and how it aligns with The Rotary Foundation mission statement. Click on the Save button.

| 🔲 🛞 Test Project   Rotary District 7080 x +                                                                                                    | ð              | ×      |
|----------------------------------------------------------------------------------------------------|----------------|--------|
| 🔶 🖸 https://grant.clubrunner.ca/50042/Grant/Detail?Id=0d6de933-7bc8-4a52-8684-a003dbe886ff8Year=2022&SelectedTab=Application 🗚 🏠 🗲 庙                                     | <b>(</b> )     |        |
| G Google 🌒 QuickBooks 🗰 The Globe and Mail 🕕 Worldometer COVI 🛞 RC Orangeville 💈 Zoom 🦙 CFUW Orangeville 🚱 CFUW Ontario Cou 🛞 Rotary District 7080 💶 Ed Sheeran - Afterg | >              | Q      |
| Details Application Budget Documents Project Overview Individual Project Report Activity Log                                                                             | ^              | +      |
|                                                                                                    |                |        |
| General Description ×                                                                                                    |                | -      |
|                                                                                                    |                | -      |
| X 合 値 価 値 ヘ ペ 岸 二 非 非 率 回Link 索 田田 Q な 単<br>国 Image Ø ③ 日 Embed Media                                                                                                    |                | £X     |
|                                                                                                    |                | 0      |
| $\begin{array}{c c c c c c c c c c c c c c c c c c c $                                                                                                    |                | 0      |
| Detailed description of the humanitarian need the Test Project will address and how it fits in with TRF's                                                                |                |        |
| mission.                                                                                                    | ٠.             |        |
|                                                                                                    |                | +      |
|                                                                                                    |                |        |
|                                                                                                    |                |        |
|                                                                                                    |                |        |
| body div                                                                                                    |                |        |
|                                                                                                    |                |        |
| Cancel Save                                                                                                    |                | •      |
|                                                                                                    |                |        |
| Coback                                                                                                    | -              | ŝ      |
|                                                                                                    | 0 PM<br>-01-13 | $\Box$ |

28. You will be returned to the Application tab. The General Description sub-section will be open by default. Click on the chevron beside General Description to close that sub-section.

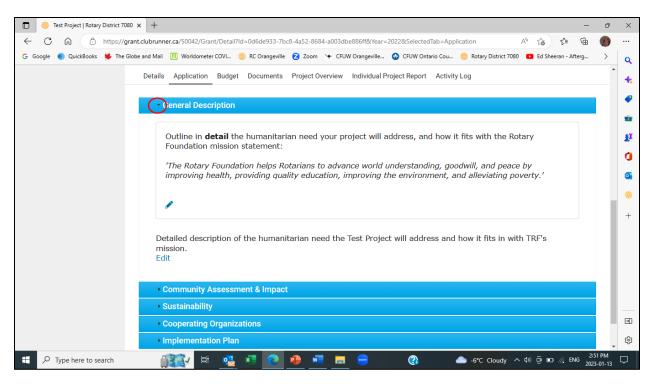

29. Click on the chevron beside Community Assessment & Impact to open that sub-section.

|              | 8     | Test Project   Rotar | y District 7080 | × +              |            |           |           |           |           |           |           |           |          |             |             |           |                |        |        |           | -    | ð              | ×  |
|--------------|-------|----------------------|-----------------|------------------|------------|-----------|-----------|-----------|-----------|-----------|-----------|-----------|----------|-------------|-------------|-----------|----------------|--------|--------|-----------|------|----------------|----|
| $\leftarrow$ | C     | 6                    | https://grar    | nt.clubrunn      | er.ca/5004 | 2/Grant   | t/Detail? | ld=0d6de  | 933-7b    | c8-4a52-4 | 3684-a003 | dbe886ff  | &Year=2  | 2022&Select | edTab=Ap    | plication |                | A      | rò     | 5∕≡       | Ē    | <b>(</b> )     |    |
| G G          | oogle | QuickBooks           | 븆 The Glol      | be and Mail      | U World    | lometer ( | COVI      | 🛞 RC Ora  | ingeville | 🔁 Zoo     | m 🛨 C     | FUW Orang | geville  | 🕝 CFUW C    | Intario Cou | . 🛞 Ro    | otary District | 7080 🧧 | Ed She | eran - Af | terg | >              | q  |
|              |       |                      |                 | Details          | Applica    | ation     | Budget    | Docur     | nents     | Project   | Overviev  | v Indiv   | idual Pr | oject Repo  | rt Activi   | ity Log   |                |        |        |           |      | ^              | +: |
|              |       |                      |                 |                  |            |           |           |           |           |           |           |           |          |             |             |           |                |        |        |           |      |                |    |
|              |       |                      |                 |                  | General I  | Descri    | iption    |           |           |           |           |           |          |             |             |           |                |        |        |           |      |                |    |
|              |       |                      |                 | $\mathbf{\cdot}$ | ommun      | iity As   | sessn     | nent & li | mpac      | t         |           |           |          |             |             |           |                |        |        |           |      |                | *  |
|              |       |                      |                 | ÷ 5              | Sustaina   | bility    |           |           |           |           |           |           |          |             |             |           |                |        |        |           |      |                | £Ľ |
|              |       |                      |                 |                  | Cooperat   | ting O    | rganiz    | ations    |           |           |           |           |          |             |             |           |                |        |        |           |      |                | 0  |
|              |       |                      |                 |                  | mpleme     | ntatio    | n Plan    |           |           |           |           |           |          |             |             |           |                |        |        |           |      |                | 0  |
|              |       |                      |                 |                  |            |           |           |           |           |           |           |           |          |             |             |           |                |        |        |           |      |                | 8  |
|              |       |                      |                 |                  |            |           |           |           |           |           |           |           |          |             |             |           |                |        |        |           |      |                |    |
|              |       |                      |                 |                  |            |           |           |           |           |           |           |           |          |             |             |           |                |        |        |           |      |                | +  |
|              |       |                      |                 |                  |            |           |           |           |           |           |           |           |          |             |             |           |                |        |        |           |      |                |    |
|              |       |                      |                 |                  |            |           |           |           |           |           |           |           |          |             |             |           |                |        |        |           |      |                |    |
|              |       |                      |                 |                  |            |           |           |           |           |           |           |           |          |             |             |           |                |        |        |           |      |                |    |
|              |       |                      |                 |                  |            |           |           |           |           |           |           |           |          |             |             |           |                |        |        |           |      |                |    |
|              |       |                      |                 |                  |            |           |           |           |           |           |           |           |          |             |             |           |                |        |        |           |      |                |    |
|              |       |                      |                 |                  |            |           |           |           |           |           |           |           |          |             |             |           |                |        |        |           |      |                | €  |
|              |       |                      |                 |                  |            |           |           |           |           |           |           |           |          |             |             |           |                |        |        |           |      |                | ŝ  |
|              | Q     | Type here to se      | earch           | Í                | 134        | Ħ         | 4         | ×         | 0         | •         | viii 🚺    |           | )        | 3           |             | -6        | °C Cloudy      | ~ ¢    | ) @ 🗖  | G. EN     |      | 8 PM<br>-01-13 |    |

30. The Community Assessment & Impact sub-section will open. Click on the Edit link.

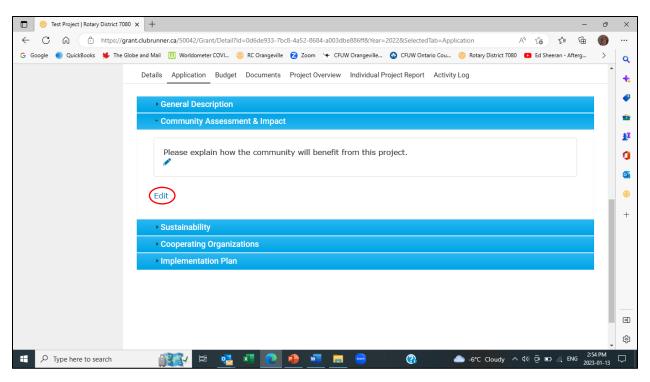

31. In the text window, outline in detail how the community will benefit from your project. Click the Save button.

| 🔲 🛞 Test Project   Rotary District 7080 x +                                                                                                    | ð | ×      |
|----------------------------------------------------------------------------------------------------|---|--------|
| 🔶 C 🙃 🗄 https://grant.clubrunner.ca/50042/Grant/Detail?Id=0d6de933-7bc8-4a52-8684-a003dbe886ff8tYear=2022&SelectedTab=Application 🗚 🏠 😭 🔂                                                                                                    |   |        |
| G Google 🌒 QuickBooks 👾 The Globe and Mail 🕕 Worldometer COVI 🛞 RC Orangeville 💈 Zoom 😉 CFUW Orangeville 🔮 CFUW Ontario Cou 🛞 Rotary District 7080 💶 Ed Sheeran - Afterg                                                                                                    | > | Q      |
| Details Application Budget Documents Project Overview Individual Project Report Activity Log                                                                                                    | * | +      |
|                                                                                                    |   |        |
| Community Assessment & Impact ×                                                                                                    |   | •      |
|                                                                                                    |   | *      |
|                                                                                                    |   | £      |
| Image     Image     Image |   | 0      |
|                                                                                                    |   |        |
| Outline in detail how the community will benefit from your project.                                                                                                    |   |        |
| Outline in detail now the community will benefit from your project.                                                                                                    |   |        |
|                                                                                                    |   | +      |
|                                                                                                    |   |        |
|                                                                                                    |   |        |
|                                                                                                    |   |        |
| body div                                                                                                    |   |        |
|                                                                                                    |   |        |
| Cancel Save                                                                                                    |   | •      |
|                                                                                                    |   |        |
|                                                                                                    | - | ŝ      |
| 🕂 🖓 Type here to search 🌐 🚉 🖈 🔁 🚺 🔹 👘 👘 📄 😁 🕜 🜰 -7°C Cloudy 🔨 🕪 🤅 EVG 2023-01                                                                                                    |   | $\Box$ |

32. You will be returned to the Application tab. The General Description sub-section will be open by default. Click on the chevron beside General Description to close that sub-section. Then click on the chevron beside Sustainability to open the Sustainability subsection.

| 🗖 🤭 Test Project   Rotary District 7080 x + 🗕 🗖                                                                                                    | ×          |
|----------------------------------------------------------------------------------------------------|------------|
| 🔶 Ċ 🟠 🗈 https://grant.clubrunner.ca/50042/Grant/Detail?Id=0d6de933-7bc8-4a52-8684-a003dbe886ff8tYear=2022&SelectedTab=Application 🗚 🏠 📬 🔞                                  |            |
| G Google 🌒 QuickBooks 🧩 The Globe and Mail 🛄 Worldometer COVI 🥮 RC Orangeville 💈 Zoom 😉 CFUW Orangeville 🤮 CFUW Ontario Cou 🥮 Rotary District 7080 💶 Ed Sheeran - Afterg > | Q          |
|                                                                                                    | •          |
| General Description                                                                                                    | 1000       |
| Community Assessment & Impact                                                                                                    | -          |
| Oustainability                                                                                                    | -          |
| Cooperating Organizations                                                                                                    | <u>£</u> X |
| Implementation Plan                                                                                                    | 0          |
|                                                                                                    | 0          |
|                                                                                                    | ۲          |
|                                                                                                    | +          |
|                                                                                                    |            |
|                                                                                                    |            |
|                                                                                                    |            |
|                                                                                                    |            |
|                                                                                                    |            |
|                                                                                                    |            |
|                                                                                                    | •          |
| ← Go back                                                                                                    | \$         |
| 🕂 🔎 Type here to search 🛛 🙀 🖾 💽 🏚 🚈 📄 🥯 🔇 🌰 -7°C Cloudy ^ 4) @ 🗉 🥢 ENG 2023-01-13                                                                                          | $\Box$     |

#### 33. Click on the Edit link.

| 🔲 🐵 Test Project   Rotary District 7080 x +                                                                                                    | o x       |
|----------------------------------------------------------------------------------------------------|-----------|
| 🔶 🖒 https://grant.clubrunner.ca/50042/Grant/Detail?Id=0d6de933-7bc8-4a52-8684-a003dbe886ff&Year=2022&SelectedTab=Application 🗚 🏠 📬 🔂                                            | <b>)</b>  |
| G Google 🌒 QuickBooks 🦊 The Globe and Mail 🛄 Worldometer COVI 🛞 RC Orangeville 💈 Zoom 😉 CFUW Orangeville 🤢 CFUW Ontario Cou 🛞 Rotary District 7080 💶 Ed Sheeran - Afterg 刘      | > Q       |
|                                                                                                    | ^ 🔸       |
| General Description                                                                                                    |           |
| Community Assessment & Impact                                                                                                    |           |
| • Sustainability                                                                                                    | *         |
|                                                                                                    | 1 L       |
| Sustainability is not a requirement for District Grant projects. One-off projects are allowed. However, if<br>your project will create a more permanent effect, please explain. | 0         |
|                                                                                                    | o.        |
|                                                                                                    | 8         |
| Edit                                                                                                    | +         |
|                                                                                                    |           |
| Cooperating Organizations                                                                                                    |           |
| Implementation Plan                                                                                                    |           |
|                                                                                                    |           |
|                                                                                                    |           |
|                                                                                                    |           |
|                                                                                                    | •         |
| Go back                                                                                                    | •<br>\$   |
| 📲 🔎 Type here to search 🛛 🏦 🙀 🗴 💽 🕘 🚈 🧮 😁 🔞 🕧 -7°C. Cloudy 🔨 🕸 🤅 ENG 3000 PM                                                                                                    | и<br>13 Г |

34. In the text window, enter any longer-term impacts your project will have on the community. If there are no longer-term impacts, enter "Not applicable". Click on the Save button.

| 🔲 🛞 Test Project   Rotary District 7080 🗙 + – – 🖸                                                                                                    | ×       |
|----------------------------------------------------------------------------------------------------|---------|
| 🔶 🖸 https://grant.clubrunner.ca/50042/Grant/Detail?ld=0d6de933-7bc8-4a52-8684-a003dbe886ff&Year=2022&SelectedTab=Application A 😘 🎓 🔂 🦿                                     |         |
| G Google 🌒 QuickBooks 🦊 The Globe and Mail 🛄 Worldometer COVI 🋞 RC Orangeville 💈 Zoom 😽 CFUW Orangeville 🤡 CFUW Ontario Cou 🛞 Rotary District 7080 💶 Ed Sheeran - Afterg > | Q       |
|                                                                                                    | ^<br>+  |
| General Description                                                                                                    |         |
| Sustainability ×                                                                                                    |         |
|                                                                                                    | *       |
|                                                                                                    | £X      |
| Image Ø S ⊟ Embed Media On ∋ Templates ≡ ⊕ Ω →Ξ □ 💥<br>Normal( + Font - Size - B I U S ×, × I <sub>x</sub> ≡ Ξ Ξ ⊠ - A-                                                    | 0       |
|                                                                                                    | 0       |
| Longer-term impact                                                                                                    |         |
|                                                                                                    |         |
| OR                                                                                                    | +       |
| Not applicable                                                                                                    |         |
|                                                                                                    |         |
|                                                                                                    |         |
| body div                                                                                                    |         |
|                                                                                                    |         |
| Cancel                                                                                                    | •       |
|                                                                                                    | -       |
| ← Go back                                                                                                    | ÷<br>\$ |
| 🕂 🔎 Type here to search 🛛 👔 🔁 🖾 💽 🤌 🚈 📃 😁 🖓 🌰 -7°C Cloudy 🔨 🕸 🥵 100 PM                                                                                                    | 3 🖓     |

35. You will be returned to the Application tab. The General Description sub-section will be open by default. Click on the chevron beside General Description to close that sub-section. Then click on the chevron beside Cooperating Organizations to open the subsection.

| 🗈 🛞 Test Project   Rotary District 7080 x +                                                                                                    | -          | ð                 | ×        |
|----------------------------------------------------------------------------------------------------|------------|-------------------|----------|
| ← C බ 🖞 https://grant.clubrunner.ca/50042/Grant/Detail?Id=0d6de933-7bc8-4a52-8684-a003dbe886ff8tYear=20228tSelectedTab=Application 🗚 🎲 ร                        | <u>}</u> ⊕ |                   |          |
| G Google 🌒 QuickBooks 👙 The Globe and Mail 🕕 Worldometer COVI 🛞 RC Orangeville 💈 Zoom 😽 CFUW Orangeville 🔕 CFUW Ontario Cou 🛞 Rotary District 7080 💶 Ed Sheerar | - Afterg   | >                 | Q        |
| Details Application Budget Documents Project Overview Individual Project Report Activity Log                                                                    |            | *                 | +        |
|                                                                                                    |            |                   |          |
| General Description                                                                                                    |            |                   | •        |
| Community Assessment & Impact                                                                                                    |            |                   | *        |
| → Sustainability                                                                                                    |            | i .               | <u>.</u> |
| Operating Organizations                                                                                                    |            |                   | a        |
| Implementation Plan                                                                                                    |            |                   |          |
|                                                                                                    |            | •                 |          |
|                                                                                                    |            | - 6               | 8        |
|                                                                                                    |            | - 1               | +        |
|                                                                                                    |            | - 1               |          |
|                                                                                                    |            | - 1               |          |
|                                                                                                    |            | - 1               |          |
|                                                                                                    |            | - 1               |          |
|                                                                                                    |            | - 1               |          |
|                                                                                                    |            | - 1               |          |
|                                                                                                    |            | - 2               | •        |
|                                                                                                    |            |                   | ŝ        |
| 📲 🔎 Type here to search 🛛 👔 🙀 🛤 💽 🧑 🚈 📕 😑 🔞 🌰 -7°C Cloudy 🔨 40 🔅 🖬 🖉                                                                                            |            | 07 PM<br>23-01-13 | $\Box$   |

36. Click on the Edit link.

|                                                                                                    | ×          |
|----------------------------------------------------------------------------------------------------|------------|
| ← C û thtps://grant.clubrunner.ca/50042/Grant/Detail?ld=0d6de933-7bc8-4a52-8684-a003dbe886ff&Year=2022&SelectedTab=Application A <sup>A</sup> ☆ ☆ @ @                      |            |
| G Google 🌒 QuickBooks 💺 The Globe and Mail 🛄 Worldometer COVI 🛞 RC Orangeville 💈 Zoom 🦙 CFUW Orangeville 🔕 CFUW Ontario Cou 🛞 Rotary District 7080 💶 Ed Sheeran - Afterg 🕥 | ٩          |
| Details Application Budget Documents Project Overview Individual Project Report Activity Log                                                                               | +          |
|                                                                                                    |            |
| General Description                                                                                                    |            |
| Community Assessment & Impact                                                                                                    |            |
| Sustainability                                                                                                    | <b>£</b> I |
| Cooperating Organizations                                                                                                    | 0          |
| List organizations that will help you with your project. (This does not include the beneficiaries of the                                                                   | •          |
| project.) Include both paid and unpaid organizations.                                                                                                    |            |
|                                                                                                    | +          |
|                                                                                                    |            |
| Edit                                                                                                    |            |
|                                                                                                    |            |
| Implementation Plan                                                                                                    |            |
|                                                                                                    |            |
|                                                                                                    |            |
|                                                                                                    | •          |
|                                                                                                    | ŝ          |
| 🕂 🔎 Type here to search 🛛 👔 🛂 🖾 💽 🥠 🖉 👘 👘 🚱 🖓 👘 👘 🖓 🚱 👘 🖓 👘 🖓 👘 🖓 👘 🖓 👘 👘                                                                                                  |            |

37. In the text window, enter the list of cooperating organizations. If there are no cooperating organizations enter "Not applicable". Click the Save button.

| 💿 🛞 Test Project   Rotary District 7080 × +                                                                                                    | ð                  | ×        |
|----------------------------------------------------------------------------------------------------|--------------------|----------|
| 🔶 🖒 https://grant.clubrunner.ca/50042/Grant/Detail?ld=0d6de933-7bc8-4a52-8684-a003dbe886ff&Year=2022&SelectedTab=Application 🗚 🏠 😭                                       |                    |          |
| G Google 🌒 QuickBooks 💺 The Globe and Mail 🕕 Worldometer COVI 🛞 RC Orangeville 💈 Zoom 😽 CFUW Orangeville 🥥 CFUW Ontario Cou 🛞 Rotary District 7080 💶 Ed Sheeran - Afterg | >                  | Q        |
| Details Application Budget Documents Project Overview Individual Project Report Activity Log                                                                             | *                  |          |
|                                                                                                    |                    | +        |
| Cooperating Organizations ×                                                                                                    |                    | -        |
|                                                                                                    |                    | <b>.</b> |
|                                                                                                    |                    | _        |
| I Image Ø S ∏ Embed Media 4 □ D Templates ≣ ⊕ Ω →Ξ □ S                                                                                                    |                    | £Ľ       |
| Normal ( + Font + Size + B I U S × * I = E = I - A+                                                                                                    |                    | 0        |
| <b>99 } ¶</b> Source                                                                                                    |                    | o        |
| List of cooperating organizations                                                                                                    |                    |          |
|                                                                                                    |                    | 8        |
| OR                                                                                                    |                    | +        |
| Not applicable                                                                                                    |                    |          |
|                                                                                                    |                    |          |
|                                                                                                    |                    |          |
|                                                                                                    |                    |          |
| body div                                                                                                    |                    |          |
| Cancel                                                                                                    |                    |          |
| Cancel                                                                                                    |                    | •        |
|                                                                                                    |                    |          |
|                                                                                                    | -                  | ŝ        |
|                                                                                                    | :10 PM<br>23-01-13 |          |

38. You will be returned to the Application tab. The General Description sub-section will be open by default. Click on the chevron beside General Description to close that sub-section. Then click on the chevron beside Implementation Plan to open the subsection.

| C 😢 Test Project   Rotary District 7080 x +                                                                                                    | 0 X        |
|----------------------------------------------------------------------------------------------------|------------|
| 🔶 🖸 🙆 🖞 https://grant.clubrunner.ca/50042/Grant/Detail?ld=0d6de933-7bc8-4a52-8684-a003dbe886ff8Year=20228&SelectedTab=Application                                        |            |
| G Google 🌒 QuickBooks 🧩 The Globe and Mail 🕕 Worldometer COVI 🤫 RC Orangeville 💈 Zoom 🦙 CFUW Orangeville 🤮 CFUW Ontario Cou 🧐 Rotary District 7080 🗖 Ed Sheeran - Afterg | > <b>Q</b> |
|                                                                                                    | ^ <b>+</b> |
| Details Application Budget Documents Project Overview Individual Project Report Activity Log                                                                             |            |
|                                                                                                    |            |
| General Description                                                                                                    | -          |
| Community Assessment & Impact                                                                                                    | £X         |
| Sustainability                                                                                                    | 0          |
| Cooperating Organizations                                                                                                    | 0          |
| Omplementation Plan                                                                                                    |            |
|                                                                                                    |            |
|                                                                                                    | +          |
|                                                                                                    |            |
|                                                                                                    |            |
|                                                                                                    |            |
|                                                                                                    |            |
|                                                                                                    |            |
|                                                                                                    | •          |
|                                                                                                    | £\$3       |
| 🗄 🔎 Type here to search 👔 🙀 🙀 🔽 🙋 🥐 🐖 👝 🔗 🔞 🌰 -7*C Cloudy ^ 40 @ 🖬 // ENG 2013-                                                                                          | PM         |

#### 39. Click on the Edit button.

| 🔲 🎯 Test Project   Rotary District 7080 🗙 +                                                                                                    | ð                    | ×                                                                            |
|----------------------------------------------------------------------------------------------------|----------------------|------------------------------------------------------------------------------|
| 🔶 C 🙃 🗈 https://grant.clubrunner.ca/50042/Grant/Detaii?Id=0d6de933-7bc8-4a52-8684-a003dbe886ff8tYear=2022&SelectedTab=Application 🗚 🏠 🗲 🔂                                                                                                    | 6                    |                                                                              |
| G Google 🌒 QuickBooks 🧩 The Globe and Mail 🛄 Worldometer COVI 🋞 RC Orangeville 💈 Zoom 😽 CFUW Orangeville 🚱 CFUW Ontario Cou 🛞 Rotary District 7080 📭 Ed Sheeran - Afterg                                                                                                    | >                    | Q                                                                            |
| Cooperating Organizations                                                                                                    | ^                    | •                                                                            |
| · Implementation Plan                                                                                                    |                      |                                                                              |
| <ul> <li>Explain how the project will be implemented, and how Rotarians will be directly involved in the project. Include a proposed timeline. Remember that a District Grant project must be completed on or before June 15th in the same Rotary year that the project is started, and as well, the individual project report must be completed and submitted on or before June 15th.</li> <li>IMPORTANT: Do NOT start your project when you receive notification that your application has been approved by District. At that point, we will submit your application to the Rotary Foundation (TRF). When we receive approval from them, we will authorize you to start the project. Usually, this happens in late July/early August.</li> </ul> |                      | •<br>•<br>•<br>•<br>•<br>•<br>•<br>•<br>•<br>•<br>•<br>•<br>•<br>•<br>•<br>• |
| If any part of the project is started or any expenses are incurred prior to receiving authorization to start, we will not be able to reimburse your club.<br>If you want to alter a project after a grant has been approved by TRF, they will also need to approve those changes before the changes can be carried out. Send your change request to foundation@rotary7080.org.                                                                                                    |                      | +                                                                            |
| Edit                                                                                                    |                      | \$\$<br>•                                                                    |
| 📲 🔎 Type here to search 🛛 👔 🙀 🖾 💽 🐠 🚾 🧮 😁 🔇 🜰 -7°C Cloudy 🔨 🕸 🖬 🔬 ENG 💈                                                                                                    | 3:16 PM<br>)23-01-13 | $\Box$                                                                       |

40. In the text window, enter the implementation plan for your project. The implementation plan will include details of your project activities with estimated start and end dates, as well as how Rotarians will be directly involved. Remember that projects cannot start until after The Rotary Foundation has approved the District spend plan, usually in August, and must be completed by June 15<sup>th</sup> of the following Rotary year. Click on the Save button.

| Test Project   Rotary District 7080 × +                                                                                             | -                                           | ð                    | ×      |
|----------------------------------------------------------------------------------------------------|---------------------------------------------|----------------------|--------|
| ← C A https://grant.clubrunner.ca/50042/Grant/Detail?Id=0d6de933-7bc8-4a52-8684-a003dbe886ff&Year=2022&SelectedTab=Application      | A" to t= 🔂                                  | <b>(</b>             |        |
| G Google 🌒 QuickBooks 🦊 The Globe and Mail 🛄 Worldometer COVI 🛞 RC Orangeville 💈 Zoom 😽 CFUW Orangeville 🤮 CFUW Ontario Cou 🫞 Rotar | ry District 7080 🔹 Ed Sheeran - Afterg      | >                    | Q      |
| Cooperating Organizations                                                                                                    |                                             | <b>^</b>             | +      |
| Implementation Plan                                                                                                    |                                             |                      |        |
| Implementation Plan ×                                                                                                    |                                             |                      | •      |
|                                                                                                    | lved in the project.                        |                      | -      |
|                                                                                                    | leted on or before<br>vidual project report |                      | £      |
|                                                                                                    |                                             |                      | 0      |
|                                                                                                    | your application                            |                      | 0      |
|                                                                                                    | on to the Rotary<br>you to start the        |                      | -      |
| October to November 2023 - description of Activity I with Rotarian involvement                                                      | ,                                           |                      | 8      |
| January 2024 - description of Activity 2 with Rotarian involvement                                                                  | authorization to start,                     |                      | +      |
| February 2024 - description of Activity 3 with Rotarian involvement                                                                 |                                             |                      |        |
| March 2024 - project completion                                                                                                    | need to approve                             |                      |        |
|                                                                                                    |                                             |                      |        |
| body div                                                                                                    |                                             |                      |        |
|                                                                                                    |                                             |                      |        |
| Cancel                                                                                                    |                                             |                      |        |
| Edit                                                                                                    |                                             |                      | €      |
|                                                                                                    |                                             |                      | 鐐      |
| 🕂 🔎 Type here to search 🛛 👔 🔽 🗮 🔁 🚺 🚺 📥 -7°C                                                                                        | Cloudy ^ (아) D 🖬 🦟 ENG 20                   | 3:18 PM<br>023-01-13 | $\Box$ |

41. You will be returned to the Application tab. The General Description sub-section will be open by default. Click on the chevron beside General Description to close that sub-section. Then click on the Budget tab.

| 🗈 🛞 Test Project   Rotary District 7080 x +                                                                                                    | -                   | ð        | ×      |
|----------------------------------------------------------------------------------------------------|---------------------|----------|--------|
| ← C û https://grant.clubrunner.ca/50042/Grant/Detail?ld=0d6de933-7bc8-4a52-8684-a003dbe886ff&Year=2022&SelectedTab=Application A <sup>®</sup>        | to t= 🕀             |          |        |
| G Google 🌒 QuickBooks 👙 The Globe and Mail 🕕 Worldometer COVI 🛞 RC Orangeville 💈 Zoom 😽 CFUW Orangeville 🤮 CFUW Ontario Cou 🛞 Rotary District 7080 🗧 | Ed Sheeran - Afterg | >        | Q      |
|                                                                                                    |                     | <b>^</b> | +      |
| Click on any of the tabs below to access and update the various sections of this Grant application. Please be as detailed as po                      | ossible.            |          | •      |
|                                                                                                    |                     |          | •      |
|                                                                                                    |                     |          | -      |
| Details Application Budget Documents Project Overview Individual Project Report Activity Log                                                         |                     |          | £X     |
|                                                                                                    |                     |          | 0      |
| General Description                                                                                                    |                     |          | -      |
| Community Assessment & Impact                                                                                                    |                     | . 1      |        |
| Sustainability                                                                                                    |                     |          | 8      |
| Cooperating Organizations                                                                                                    |                     |          | +      |
| → Implementation Plan                                                                                                    |                     |          |        |
|                                                                                                    |                     | - 1      |        |
|                                                                                                    |                     | - 1      |        |
|                                                                                                    |                     | - 1      |        |
|                                                                                                    |                     | - 1      |        |
|                                                                                                    |                     |          |        |
|                                                                                                    |                     |          | •      |
|                                                                                                    |                     |          | ŵ      |
| 📲 🔎 Type here to search 👔 🔃 🗮 🥶 👘 👰 🐙 🧮 🥽 🔗 🎲                                                                                                    |                     | *20 PM   | $\Box$ |
|                                                                                                    | 20                  | 23-01-13 | ~      |

42. The Budget tab is comprised of 2 sub-sections: Expected Expenses and Expected Income. To add an expense line item to the project budget, click on the Add a Budget Item button.

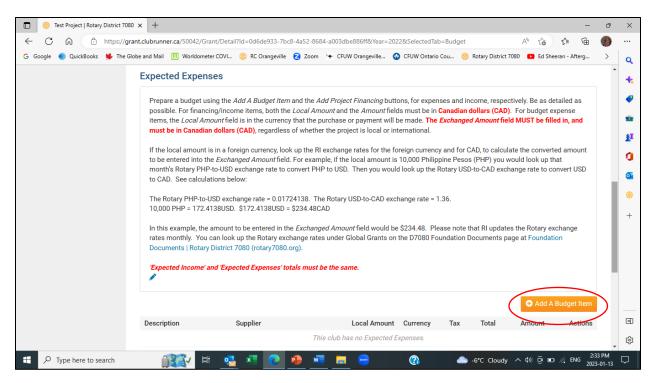

43. The Add Budget Item screen is displayed. Enter the budget item (expense item) details. The Local Amount is entered in the currency that the purchase or payment will be made. To change the currency, display the drop-down menu beside the Local Amount currency field.

| Rotary District 7080 × +                                                                                                    | -                                                                                                    | 0 X                  |
|----------------------------------------------------------------------------------------------------|----------------------------------------------------------------------------------------------------|----------------------|
| ← C බ ⊡ https://grant.clubrunner.ca/50042/G                                                                                                    | rantBudget/Add?Id=0d6de933-7bc8-4a52-8684-a003dbe886ff&Year=2022&ReturnUrl=https%3A%2F%2Fgr A 🟠 🏠 😭                  | ()                   |
| G Google 💿 QuickBooks 蠎 The Globe and Mail 🕕 Worldome                                                                                                    | eter COVI 🫞 RC Orangeville 💈 Zoom 🤟 CFUW Orangeville 🚱 CFUW Ontario Cou 🛞 Rotary District 7080 💶 Ed Sheeran - Afterg | > <b>Q</b>           |
| 🛞 Rotary District 7080                                                                                                    | Welcome, <b>Ingrid Sproxton</b> [Logout ] Home English •                                                             |                      |
| Admin For Clubs Grants For Members Membership Co                                                                                                    | ntacts Organization Communication Website Documents Reports Attendance Events Bulletin Donations Help                | •                    |
|                                                                                                    | ← Go back                                                                                                    | k 📲                  |
| Add Budget It                                                                                                    | em                                                                                                    | 0                    |
|                                                                                                    |                                                                                                    | <b>0</b>             |
| Budget Item Det                                                                                                    | ails                                                                                                    |                      |
|                                                                                                    | Date: Jan 13, 2023 🚔                                                                                                 | +                    |
|                                                                                                    | Description:*                                                                                                    |                      |
|                                                                                                    | Supplier:                                                                                                    |                      |
|                                                                                                    | Local Amount: 0.00 US Dollar (USD)                                                                                   |                      |
|                                                                                                    | Local Tax: 0.00 (USD)                                                                                                |                      |
| Exch                                                                                                    | anged Amount: 0.00                                                                                                   |                      |
|                                                                                                    | Cancel Create                                                                                                    | •                    |
|                                                                                                    |                                                                                                    | \$                   |
| Image: Point of the search         Image: Point of the search         Image: Point of the search <td< td=""><td>해 🕵 🐖 💽 🏚 🐖 🚍 😑 🕜 🜰 -7°C Cloudy ^ d) 한 🖬 🥂 ENG 🧝</td><td>3:32 PM<br/>023-01-13</td></td<> | 해 🕵 🐖 💽 🏚 🐖 🚍 😑 🕜 🜰 -7°C Cloudy ^ d) 한 🖬 🥂 ENG 🧝                                                                     | 3:32 PM<br>023-01-13 |

44. Select the currency for the Local Amount. The currency for the Local Tax will also be updated.

| 🗊 🛞 Rotary District 7080    | × +                                          |                   |                                                                                                    | -                                              | o x                  |
|-----------------------------|----------------------------------------------|-------------------|----------------------------------------------------------------------------------------------------|------------------------------------------------|----------------------|
| ← C ⋒ <sup>↑</sup> https:// | grant.clubrunner.ca/50042/GrantBudget/Add?lc | l=0d6de933-7bc8-  | 4a52-8684-a003dbe886ff&Year=2022&ReturnUrl=                                                                                                    | =https%3A%2F%2Fgr A <sup>N</sup> t͡₀ t͡ 🕀      | (f)                  |
| G Google 🌒 QuickBooks 蠎 The | Globe and Mail 🕕 Worldometer COVI 🛞 RC       | Orangeville 🛛 Zoo | om 🛛 😙 CFUW Orangeville 🚱 CFUW Ontario Cou                                                                                                    | . 🛞 Rotary District 7080 🔹 Ed Sheeran - Afterg | > <b>Q</b>           |
| Motary District 7080        | Aembers Membership Contacts Organizati       | on Communicatio   | Brunei Dollar (BND)<br>Bulgarian Lev (BGN)<br>Cambodian Riel (KHR)                                                                                                    | erome, Ingrid Sproxton [Logout] Home English   | •                    |
|                             | Add Budget Item                              |                   | Canadian Dollar (CAD)<br>Central African CFA Franc (XAF)<br>Chilean Peso (CLP)<br>Chinese Yuan (CNY)<br>Colombian Peso (COP)<br>Congolese Franc (CDF)<br>Costa Rican Colón (CRC) | ← Go bac                                       | 0                    |
|                             | Budget Item Details                          |                   | Croatian Kuna (HRK)<br>Cuban Peso (CUP)                                                                                                    |                                                |                      |
|                             | Date:                                        | Jan 13, 2023      | Czech Republic Koruna (CZK)<br>Danish Krone (DKK)<br>Djiboutian Franc (DJF)<br>Dominican Peso (DOP)                                                                              |                                                | *                    |
|                             | Description:*                                | Supplies          | Eastern Caribbean Dollar (XCD)<br>- Egyptian Pound (EGP)                                                                                                    |                                                |                      |
|                             | Supplier:                                    | Any Supplier      | Eritrean Nakfa (ERN)<br>Ethiopian Birr (ETB)                                                                                                    | •                                              |                      |
|                             | Local Amount:                                | 0.00              | US Dollar (USD)                                                                                                    | ~                                              |                      |
|                             | Local Tax:                                   | 0.00              | (USD)                                                                                                    |                                                |                      |
|                             | Exchanged Amount:                            | 0.00              |                                                                                                    |                                                |                      |
|                             |                                              |                   |                                                                                                    | Cancel Create                                  | •                    |
|                             |                                              |                   |                                                                                                    |                                                | ÷ 🔅                  |
| Type here to search         | 👬 🛃 🕅                                        | <b>e</b>          | <u>vi</u> 😑 👩                                                                                                    | 7°C Cloudy へ ٩٥) ؤَ ₪ 🦟 ENG 2                  | 3:33 PM<br>023-01-13 |

45. The Exchanged Amount must be entered in \$CAD. Click on the Create button.

|              |           | Rotary Distr | ict 7080 |               | × +       |              |              |                |              |            |           |               |           |              |                     |                |                   |                  | -                  | ð              | ×      |
|--------------|-----------|--------------|----------|---------------|-----------|--------------|--------------|----------------|--------------|------------|-----------|---------------|-----------|--------------|---------------------|----------------|-------------------|------------------|--------------------|----------------|--------|
| $\leftarrow$ | С         | â            | ĉ        | https://gra   | nt.clubru | nner.ca/500  | 42/GrantBuo  | dget/Add?Id=   | 0d6de933-    | 7bc8-4a5   | 2-8684-a0 | 03dbe886ff&   | Year=2022 | &ReturnUrl=h | nttps%3A9           | 62F%2Fgr       | A" to             | £≡               | Ē                  | <b>(</b> )     |        |
| G G          | oogle     | Quick        | Books    | 🖊 The Glo     | be and Ma | ail 🛄 Wor    | ldometer COV | 1 🋞 RC Or      | angeville (  | Z Zoom     | 🛨 CFUV    | V Orangeville | 🚱 CFUW    | Ontario Cou  | 🛞 Rota              | ry District 70 | 180 🕒 Ed Sh       | neeran - Af      | fterg              | >              | ٩      |
|              | Rota      | ary Dis      | trict    | 7080          |           |              |              |                |              |            |           |               |           | Wel          | come, <b>Ingr</b> i | d Sproxton     | [Logout] H        | ome En           | glish <del>-</del> | <b>^</b>       | +      |
| Adm          | in F      | or Clubs     | Grants   | For Mem       | nbers M   | Membership   | Contacts     | Organizatior   | n Commu      | inication  | Website   | Documents     | Reports   | Attendance   | Events              | Bulletin       | Donations         | Help             |                    |                |        |
|              |           |              |          |               |           |              |              |                |              |            |           |               |           |              |                     |                |                   | ← Go             | back               |                | 1<br>L |
|              |           |              |          |               | Add       | Budge        | t Item       |                |              |            |           |               |           |              |                     |                |                   |                  |                    |                | 0      |
|              |           |              |          |               | Buc       | lget Item    | Details      |                |              |            |           |               |           |              |                     |                |                   |                  |                    |                | _      |
|              |           |              |          |               |           |              |              | Date:          | Jan 13, 20   | 023 🛗      |           |               |           |              |                     |                |                   |                  |                    |                | ⊗<br>+ |
|              |           |              |          |               |           |              | Des          | scription:*    | Supplies     |            |           |               |           |              |                     |                |                   |                  |                    |                |        |
|              |           |              |          |               |           |              |              | Supplier:      |              |            |           |               |           |              |                     |                |                   |                  |                    |                |        |
|              |           |              |          |               |           |              | Local        | Amount:        | 12,000.00    | С          | anadian [ | Dollar (CAD)  |           |              | ~                   |                |                   |                  |                    |                |        |
|              |           |              |          |               |           |              | L            | ocal Tax:      | 0.00         | (C)        | AD)       |               |           |              |                     |                |                   |                  |                    |                |        |
|              |           |              |          |               |           | 1            | Exchanged    | Amount: [      | 12,000.00    |            |           |               |           |              |                     |                |                   |                  | ~                  |                |        |
|              |           |              |          |               |           |              |              |                |              |            |           |               |           |              |                     |                | Cance             | Crea             | ate                |                | •      |
| https://c    | arant.cli | ubrunner.ca  | /50042/0 | Grant/Detail? | ld=0d6de  | 33-7bc8-4a52 | -8684-a003dl | be886ff&Year=2 | 0228/Selecte | dTab=Budd  | iet       |               |           |              |                     |                |                   | $\sim$           |                    | Ţ              | ÷      |
|              | í         | Type her     |          |               |           | 1            | ă; 🛛         | 🛃 💶            | 0            | <b>)</b> 🛛 |           | -             | ?         |              | 📤 -6°C              | Cloudy         | ^ <b>\$</b> ₩ @ ■ | D <i>(i</i> , EM |                    | 5 PM<br>-01-13 | $\Box$ |

46. You will return to the Budget tab. If you are entering multiple expense items, go back to step 42. Scroll down to the Expected Income sub-section. To add income items to the project budget, click on the Add Project Financing button.

| Test Project   Rotary District 7080                                                                                                    | × +                             |                                  |                     |              |            |                     |                  | -          | ð X        |  |
|----------------------------------------------------------------------------------------------------|---------------------------------|----------------------------------|---------------------|--------------|------------|---------------------|------------------|------------|------------|--|
| ← C ⋒ ⊕ https://gram                                                                                                    | nt.clubrunner.ca/50042/Grant/De | tail?ld=0d6de933-7bc8-4a52-8684- | a003dbe886ff&Year   | =2022&Select | edTab=Bud  | get                 | A" to            | ∱ ⊕        | (f)        |  |
| G Google 🌒 QuickBooks 👾 The Glo                                                                                                    | be and Mail 🕕 Worldometer COVI  | 🛞 RC Orangeville 💈 Zoom 👌        | + CFUW Orangeville  | 😚 CFUW C     | ntario Cou | 🛞 Rotary District 7 | '080 🗈 Ed Sheera | n - Afterg | > <b>Q</b> |  |
|                                                                                                    | 'Expected Income' and 'Ex       | pected Expenses' totals must be  | the same.           |              |            |                     |                  |            | +          |  |
|                                                                                                    |                                 |                                  |                     |              |            |                     | 🕀 Add A Bu       | idget Item |            |  |
|                                                                                                    | Description                     | Supplier                         | Local Amount        | Currency     | Tax        | Total               | Amount           | Actions    | £X         |  |
|                                                                                                    | Supplies                        |                                  | \$12,000.00         | CAD          | \$0.00     | \$12,000.00         | \$12,000.00      | -          |            |  |
|                                                                                                    |                                 |                                  |                     |              |            | Total:              | \$12,000.00      |            | a          |  |
| Expected Income         List all anticipated income for this project, including funds that will be contributed by the club, other partners and the District Grant portion.         The District Grant portion should not exceed 50% of the project total. The minimum 50% match is \$2,000CAD, the maximum 50% match is \$6,500 CAD. If your total project budget exceeds \$13,000CAD, you can still request a District Grant but the amount of the grant cannot exceed \$6,500CAD.         "Expected Income" and "Expected Expenses" totals must be the same. |                                 |                                  |                     |              |            |                     |                  |            |            |  |
|                                                                                                    | 1                               |                                  |                     |              |            | $\langle$           | • Add Project    | Financing  |            |  |
|                                                                                                    | Description                     | Funding Source                   | Amoun               |              | %          |                     |                  | Actions    |            |  |
|                                                                                                    |                                 | This                             | s club has no Expec | ted Income.  |            |                     |                  |            | *<br>&     |  |
| H D Type here to search                                                                                                    | 🕺 🕂 👔                           | 🛓 💶 💽 🚇 💻                        | 📒 😑                 | 3            |            | 📤 -6°C Cloudy       | ^ 4») @ ■ /      |            | 5 PM       |  |

47. The Add Financing screen will be displayed.

| 🗈 🛞 Rotary District 7080 x +                                                                                                    | -                                 | 0 X              |
|----------------------------------------------------------------------------------------------------|-----------------------------------|------------------|
| ← C 🛱 🗄 https://grant.clubrunner.ca/50042/GrantPayment/Add?ld=0d6de933-7bc8-4a52-8684-a003dbe886ff8tYear=2022&ReturnUrl=https%3A%2F%2F             | A to t 🕀                          | (f)              |
| 🔓 Google 🌒 QuickBooks 🧩 The Globe and Mail 🕕 Worldometer COVI 🛞 RC Orangeville 💈 Zoom 🤟 CFUW Orangeville 🔮 CFUW Ontario Cou 🛞 Rotary District 7080 | ) 🗈 Ed Sheeran - Afterg           | > <b>Q</b>       |
| Rotary District 7080 Welcome, Ingrid Sproxton [L                                                                                                   | Logout] Home English <del>-</del> | <b>+</b>         |
| Admin For Clubs Grants For Members Membership Contacts Organization Communication Website Documents Reports Attendance Events Bulletin             | Donations Help                    |                  |
|                                                                                                    | ← Go back                         | 1 LI             |
| Add Financing                                                                                                    |                                   | 0                |
| Financing Details                                                                                                    |                                   | 0                |
| Date: Jan 13, 2023 🗑                                                                                                    |                                   | *                |
| Description:                                                                                                    |                                   |                  |
| Funding Source:* O District Grant O Club/Other                                                                                                    |                                   |                  |
| Local Amount: 0.00 US Dollar (USD) ~                                                                                                    |                                   |                  |
| Amount: 0.00                                                                                                    |                                   |                  |
|                                                                                                    | Cancel Add                        | •                |
|                                                                                                    |                                   | ÷ 🔅              |
| 📲 🔎 Type here to search 🛛 👔 🙀 🛤 💽 🖉 🥭 💻 🧮 😁 🔞 🌰 -6°C Cloudy 🔿                                                                                      | ヽ ��) Ĝ 🗊 🌈 ENG 202               | 36 PM<br>3-01-13 |

48. Enter the financing details. Indicate where the funds for this line item are coming from, either the District Grant, or Rotary clubs or other sources. The Local Amount is entered in the currency that the funds will be made available. To change the Local Amount currency, display the drop-down menu beside the Local Amount currency field. The Amount field must be entered in \$CAD. Click on the Add button.

| Rotary District 7080 x +                                                                                                    | - 0 X                 |
|----------------------------------------------------------------------------------------------------|-----------------------|
| 🔶 C 🙃 https://grant.clubrunner.ca/50042/GrantPayment/Add?ld=0d6de933-7bc8-4a52-8684-a003dbe886ff8Year=2022&ReturnUrl=https%3A%2F%2F A 😘 🏠                             | re 🚯                  |
| 🕒 G Google 🌒 QuickBooks 🧩 The Globe and Mail 🕕 Worldometer COVI 🫞 RC Orangeville 💈 Zoom 🦙 CFUW Orangeville 🚱 CFUW Ontario Cou 🤫 Rotary District 7080 💶 Ed Sheeran - A | ifterg > 🔍            |
| Rotary District 7080 Welcome, Ingrid Sproxton [Logout] Home Er                                                                                                    | nglish 🗸              |
| Admin For Clubs Grants For Members Membership Contacts Organization Communication Website Documents Reports Attendance Events Bulletin Donations Help                 |                       |
| ← G                                                                                                    | o back                |
| Add Financing                                                                                                    | 0                     |
| Financing Details                                                                                                    | <b>.</b>              |
| Date: Jan 13, 2023 🗃                                                                                                    | *                     |
| Description: District Grant                                                                                                    |                       |
| Funding Source: <sup>*</sup> ● District Grant ○ Club/Other                                                                                                    |                       |
| Local Amount: 6,000.00 Canadian Dollar (CAD) ~                                                                                                    |                       |
| Amount: 6,000.00                                                                                                    |                       |
| Cance                                                                                                    |                       |
| https://grant.clubrunner.ca/50042/Grant/Detail7ld=0046de933-7bc8-4a52-8684-a003dbe886ff&Year=2022&SelectedTab=Budget                                                  | چە<br>چە              |
| 🕂 🔎 Type here to search 🛛 👔 🛃 🗮 💽 🧀 🚈 🧮 🔤 🕜 🙆 🛆 -6°C Cloudy 🔨 40 🖗 🖬 🌾 E                                                                                              | NG 2:36 PM 2023-01-13 |

49. You will return to the Budget tab. If you are entering multiple income items, go back to step 46. Remember that the totals for expected expenses and expected income should be equal. You have now completed your District Grant application. To review your application request, go to the Project Overview tab.

| 🖸 🤫 Test Project   Rotary District 7080 x 🎯 Foundation Documents   Rotary 🗆 x   + 📃 🗖                                                                                                    | ×        |
|----------------------------------------------------------------------------------------------------|----------|
| 🔶 🔿 🙃 https://grant.clubrunner.ca/50042/Grant/Detail?ld=0d6de933-7bc8-4a52-8684-a003dbe886ff8Year=2022&SelectedTab=Project%20Overview 🗚 🎓 😭 🌘                                                                                                    |          |
| G Google 🌒 QuickBooks 💺 The Globe and Mail 🕕 Worldometer COVI 🋞 RC Orangeville 💈 Zoom 😽 CFUW Orangeville 🤢 CFUW Ontario Cou 🛞 Rotary District 7080 📭 Ed Sheeran - Afterg >                                                                                                    | Q        |
| Details Application Budget Documents Project Overview Individual Project Report Activity Log                                                                                                    | •        |
| Click on the Print button to obtain a hard copy of this Grant application and all associated information.                                                                                                    | •        |
| Include activity log     Print                                                                                                    | £        |
|                                                                                                    | <b>0</b> |
| PROJECT DESCRIPTION                                                                                                    |          |
| The information you included with your District Grant request submission is displayed below. You can update all fields, except for the project<br>year. You can also indicate partner organizations that will assist your Club with completing the project including other D7080 Rotary clubs,<br>Rotary clubs from outside D7080, and non-Rotary partners. | +        |
| Grant Project: Test Project<br>Primary Sponsoring Club:Orangeville<br>Contact: Sproxton, Ingrid<br>Date Submitted: Jan 13, 2023 at 2:02 PM                                                                                                    |          |
| Project Total Budget: \$12,000.00<br>Grant Budget: \$12,000.00                                                                                                    | •        |
| Project Expected Income:\$12,000.00<br>Grant Expected Income: \$6,000.00                                                                                                    | ¢۵       |
| 🗄 🔎 Type here to search 🛛 👔 🚰 🛃 💽 😰 🥵 📰 🥃 😓 🚱 🖉 👘 🖓 🛵 -7°C Mostly cloudy 🔨 40 🖗 🖬 🖉 ENG 2023-01-13                                                                                                    |          |

50. Each section of the Project Overview tab will be populated with the information you entered on the Details, Application and Budget tabs. Scroll down the screen to review all the entered application information.

| 🗈 🤫 Test Project   Rotary District 7080 x 🥮 Foundation Documents   Rotary 🛛 x   +                                                                                                    | -                                               | - đ                  | P  | ×           |
|----------------------------------------------------------------------------------------------------|-------------------------------------------------|----------------------|----|-------------|
| ← C A 🗄 https://grant.clubrunner.ca/50042/Grant/Detaii?ld=0d6de933-7bc8-4a52-8684-a003dbe886ff&Year=2022&SelectedTab=Pr                                                                          | roject%20Overview 🗚 🏠 🗲                         | 9                    |    |             |
| G Google 🌒 QuickBooks 🦊 The Globe and Mail 🕕 Worldometer COVI 🋞 RC Orangeville 💈 Zoom 🖙 CFUW Orangeville 🚱 CFUW Ontario Cou                                                                      | 🛞 Rotary District 7080 🛛 Ed Sheeran - Afterg.   |                      |    | Q           |
| Contact: Sproxton, Ingrid<br>Date Submitted: Jan 13, 2023 at 2:02 PM                                                                                                    |                                                 |                      | *  |             |
| Project Total Budget: \$12,000.00                                                                                                    |                                                 |                      |    | +           |
| Grant Budget: \$12,000.00<br>Project Expected Income:\$12,000.00                                                                                                    |                                                 |                      |    | •           |
| Grant Expected Income: \$6,000.00                                                                                                    |                                                 |                      |    | -           |
|                                                                                                    |                                                 |                      |    | <u>sx</u>   |
| GENERAL DESCRIPTION                                                                                                    |                                                 |                      | Ľ. | ~           |
| Outline in detail the humanitarian need your project will address, and how it fits with the Rotary Fo                                                                                            | undation mission statement:                     |                      | L  | a           |
| The Rotary Foundation helps Rotarians to advance world understanding, goodwill, and peace by in                                                                                                  | mproving health, providing quality education,   |                      | L  | 0           |
| improving the environment, and alleviating poverty."                                                                                                    |                                                 |                      |    |             |
|                                                                                                    |                                                 |                      |    | +           |
|                                                                                                    |                                                 |                      |    | т           |
| Detailed description of the humanitarian need the Test Project will address and how it fits in with T                                                                                            | TRF's mission.                                  |                      |    |             |
|                                                                                                    |                                                 |                      |    |             |
| COMMUNITY ASSESSMENT & IMPACT                                                                                                    |                                                 |                      |    |             |
| Please explain how the community will benefit from this project.                                                                                                    |                                                 |                      |    |             |
|                                                                                                    |                                                 |                      |    |             |
| Outline in detail how the community will benefit from your project.                                                                                                    |                                                 |                      |    | •           |
| SUSTAINABILITY                                                                                                    |                                                 |                      |    |             |
|                                                                                                    |                                                 |                      | Ŧ  | ŝ           |
| 🕂 🔎 Type here to search 🛛 👔 🙀 🛱 💆 📮 🔽 🧧 👰 💆 📕 📟 📀 🚱                                                                                                    | -7°C Mostly cloudy \land ଏ୬ ପ୍ରି 🗈 🌈 ENG        | 3:46 PM<br>2023-01-1 |    | $\neg \mid$ |
|                                                                                                    |                                                 |                      |    |             |
| 🔲 🤫 Test Project   Rotary District 7080 🗙 🎯 Foundation Documents   Rotary 🗀 🗙 🕂                                                                                                    | -                                               | - đ                  | q  | ×           |
| ← C A thtps://grant.clubrunner.ca/50042/Grant/Detail?Id=0d6de933-7bc8-4a52-8684-a003dbe886ff&Year=2022&SelectedTab=Pr                                                                            | roject%20Overview A 🟠 🗲 🖻                       | 9 😗                  |    |             |
| G Google 💿 QuickBooks 👾 The Globe and Mail 🛄 Worldometer COVI 🛞 RC Orangeville 💈 Zoom 🗡 CFUW Orangeville 🕥 CFUW Ontario Cou                                                                      | i 🫞 Rotary District 7080 📧 Ed Sheeran - Afterg. |                      |    | ۹           |
| SUSTAINABILITY                                                                                                    |                                                 |                      | 1  | +           |
| Sustainability is not a requirement for District Grant projects. One-off projects are allowed. However                                                                                           | er, if your project will create a more          |                      |    |             |
| permanent effect, please explain.                                                                                                    |                                                 |                      |    | •           |
|                                                                                                    |                                                 |                      |    | •           |
| Longer-term impact                                                                                                    |                                                 |                      |    | <u>2</u>    |
| OR                                                                                                    |                                                 |                      |    | a           |
| Not applicable                                                                                                    |                                                 |                      |    | -           |
|                                                                                                    |                                                 |                      | d. | •           |
| IMPLEMENTATION PLAN                                                                                                    |                                                 |                      | L  |             |
| Explain how the project will be implemented, and how Rotarians will be directly involved in the proj                                                                                             |                                                 |                      | L  | +           |
| Remember that a District Grant project must be completed on or before June 15th in the same Ro<br>well, the individual project report must be completed and submitted on or before June 15th.    | tary year that the project is started, and as   |                      |    |             |
|                                                                                                    |                                                 |                      |    |             |
| IMPORTANT: Do NOT start your project when you receive notification that your application has t<br>will submit your application to the Rotary Foundation (TRF). When we receive approval from the |                                                 |                      |    |             |
| project. Usually, this happens in late July/early August.                                                                                                    |                                                 |                      |    |             |
| If any part of the project is started or any expenses are incurred prior to receiving authorization to                                                                                           | start, we will not be able to reimburse your    |                      |    |             |
| club.                                                                                                    |                                                 |                      |    |             |
| If you want to alter a project after a grant has been approved by TRF, they will also need to approve                                                                                            | e those changes before the changes can be       |                      |    | •           |
| carried out. Send your change request to foundation@rotary7080.org.                                                                                                    |                                                 |                      |    | ŝ           |
|                                                                                                    |                                                 | 3:46 PM              | •  |             |
| 🕂 🔎 Type here to search 🕂 🙀 🛱 💁 🚺 🖉 📥 👘 🚱 🥵 🐣                                                                                                    | ୍ -7°C Mostly cloudy 🥎 🗇 🖗 ENG 🔏                | 2023-01-1            |    | $\neg \mid$ |

| 🔲 🛞 Test Project   Rotary District 7080                            | × 🛞 Foundation Documen      | ts   Rotary E ×   +                                           |                             |                                                                                                    | -             | ð              | ×        |
|--------------------------------------------------------------------|-----------------------------|---------------------------------------------------------------|-----------------------------|----------------------------------------------------------------------------------------------------|---------------|----------------|----------|
| ← C බ 🕆 https://gran                                               | t.clubrunner.ca/50042/Grant | /Detail?ld=0d6de933-7bc8-4a                                   | 52-8684-a003dbe886ff&\      | ′ear=2022&SelectedTab=Project%20Overview A <sup>™</sup> 🖧                                                                  | ć= 🕀          |                |          |
| Ġ Google 🌒 QuickBooks 👾 The Glob                                   | e and Mail 🕕 Worldometer    | COVI 🛞 RC Orangeville 💈                                       | Zoom 🔄 CFUW Orangev         | ille 😔 CFUW Ontario Cou 🛞 Rotary District 7080 💶 Ed Shee                                                                   | eran - Afterg | >              | Q        |
|                                                                    |                             |                                                               |                             |                                                                                                    |               | -              |          |
|                                                                    |                             | project after a grant has bee<br>ur change request to foundat |                             | will also need to approve those changes before the changes                                                                 | s can be      |                | *        |
|                                                                    |                             |                                                               |                             |                                                                                                    |               |                | •        |
|                                                                    |                             |                                                               |                             |                                                                                                    |               |                | -        |
|                                                                    | Ostabas ta Navamba          | r 2023 - description of Activi                                | tu 1 with Deterior involu   | oment                                                                                                    |               |                | aï       |
|                                                                    | October to Novertibe        | 1 2023 - description of Activi                                | ty i with Rotalian involv   | ement                                                                                                    |               |                |          |
|                                                                    | January 2024 - desc         | ription of Activity 2 with Rota                               | rian involvement            |                                                                                                    |               |                | a        |
|                                                                    | February 2024 - desc        | ription of Activity 3 with Rota                               | arian involvement           |                                                                                                    |               |                | •        |
|                                                                    | March 2024 - project        | completion                                                    |                             |                                                                                                    |               |                | 8        |
|                                                                    |                             |                                                               |                             |                                                                                                    |               |                | +        |
|                                                                    |                             |                                                               |                             |                                                                                                    |               |                | +        |
|                                                                    | EXPECTED E                  | XPENSES                                                       |                             |                                                                                                    |               |                |          |
|                                                                    |                             |                                                               | d the Add Project Finan     | cing buttons, for expenses and income, respectively. Be as d                                                               | letailed      |                |          |
|                                                                    | as possible. For final      | ncing/income items, both the                                  | e Local Amount and the      | Amount fields must be in Canadian dollars (CAD). For budg                                                                  | et            |                |          |
|                                                                    |                             |                                                               |                             | e or payment will be made. The <i>Exchanged Amount</i> field ML<br>ie project is local or international.                   | JST be        |                |          |
|                                                                    | If the local amount is      | in a faraign aurranau laak u                                  | n the Playebange rates      | for the fergion ourrency and for CAD to calculate the conver                                                               | tod           |                |          |
|                                                                    | amount to be entered        | d into the Exchanged Amoun                                    | t field. For example, if th | for the foreign currency and for CAD, to calculate the conver<br>e local amount is 10,000 Philippine Pesos (PHP) you would | look up       |                | •        |
|                                                                    |                             | PHP-to-USD exchange rate to<br>See calculations below:        | convert PHP to USD. T       | hen you would look up the Rotary USD-to-CAD exchange rate                                                                  | e to          |                |          |
|                                                                    | content cop to one.         | occ culculations below.                                       |                             |                                                                                                    |               |                | 钧        |
| 🕂 🔎 Type here to search                                            | i Villa                     | - 🛃 🗶 🕘                                                       | <u> </u>                    | 🕜 🥂 -7°C Mostly cloudy 🔨 🕼 ট্রি 🗈                                                                                          |               | 6 PM<br>-01-13 |          |
|                                                                    |                             |                                                               |                             |                                                                                                    |               |                |          |
| 🔲 🤫 Test Project   Rotary District 7080                            | × 🛞 Foundation Documen      | ts   Rotary 🗆 🗙   🕂                                           |                             |                                                                                                    | -             | ð              | ×        |
| ← C ⋒ ⊡ https://gran                                               | t.clubrunner.ca/50042/Grant | /Detail?ld=0d6de933-7bc8-4a                                   | 52-8684-a003dbe886ff&\      | ′ear=2022&SelectedTab=Project%20Overview A <sup>™</sup> τ <sub>o</sub>                                                     | £ 🕀           | <b>(</b> )     |          |
| G Google 🌒 QuickBooks 👾 The Glob                                   | e and Mail 🕕 Worldometer    | COVI 🛞 RC Orangeville 💈                                       | Zoom 🔄 CFUW Orangev         | ille 🚱 CFUW Ontario Cou 🛞 Rotary District 7080 💶 Ed Shee                                                                   | eran - Afterg | >              | ٩        |
|                                                                    | EXPECTED E                  | XPENSES                                                       |                             |                                                                                                    |               | ^              | +        |
|                                                                    | Prepare a budget usi        | ng the Add A Budget Item an                                   | d the Add Project Finan     | cing buttons, for expenses and income, respectively. Be as d                                                               | letailed      |                |          |
|                                                                    |                             |                                                               |                             | Amount fields must be in Canadian dollars (CAD). For budg<br>e or payment will be made. The Exchanged Amount field ML      |               |                | •        |
|                                                                    |                             |                                                               |                             | e project is local or international.                                                                                       |               |                | *        |
|                                                                    | If the local amount is      | s in a foreign currency, look u                               | p the RI exchange rates     | for the foreign currency and for CAD, to calculate the conver                                                              | ted           |                | £Ľ       |
|                                                                    | amount to be entered        | d into the Exchanged Amoun                                    | t field. For example, if th | e local amount is 10,000 Philippine Pesos (PHP) you would                                                                  | look up       |                | 0        |
|                                                                    |                             | PHP-to-USD exchange rate to<br>See calculations below:        | convert PHP to USD. 1       | hen you would look up the Rotary USD-to-CAD exchange rate                                                                  | e to          |                | 0        |
|                                                                    | The Petery PHP to U         | SD ovobobgo roto = 0.01724                                    | 129 The Petery LISD to      | CAD evolutions rate = 1.26                                                                                                 |               |                | <b>2</b> |
|                                                                    |                             | SD exchange rate = 0.01724<br>38USD. \$172.4138USD = \$2      |                             | CAD exchange rate - 1.50.                                                                                                  |               |                | 8        |
|                                                                    | In this example, the        | mount to be entered in the F                                  | Exchanged Amount field      | would be \$234.48. Please note that RI updates the Rotary e                                                                | vchange       |                | +        |
|                                                                    | rates monthly. You o        | an look up the Rotary exchar                                  | nge rates under Global G    | Grants on the D7080 Foundation Documents page at Foundation                                                                |               |                |          |
| Documents   Rotary District 7080 (rotary7080.org).                 |                             |                                                               |                             |                                                                                                    |               |                |          |
| 'Expected Income' and 'Expected Expenses' totals must be the same. |                             |                                                               |                             |                                                                                                    |               |                |          |
|                                                                    |                             |                                                               |                             |                                                                                                    |               |                |          |
|                                                                    |                             |                                                               |                             |                                                                                                    |               |                |          |
|                                                                    | Description                 | Supplier                                                      | C                           |                                                                                                    | Amount        |                |          |
|                                                                    | Supplies                    |                                                               | CAD                         |                                                                                                    | 2,000.00      |                | •        |
|                                                                    |                             |                                                               |                             | Total: \$12                                                                                                    | 2,000.00      |                | ŝ        |
| Type here to search                                                |                             |                                                               |                             |                                                                                                    |               | 6 PM           |          |
| P Type here to search                                              |                             | - <u></u>                                                     | ···· ··· ···                | 🕜 🦾 -7°C Mostly cloudy 🔨 🖓 🖗 🖿                                                                                             | 2023          | -01-13         |          |

|                                                                                                    | × 🧐 Foundation Documents   Rotary 🛛 🗙 🛛 +                                                                                                    |                                                                                                    |                                                                    | -                                                                                                    |
|----------------------------------------------------------------------------------------------------|----------------------------------------------------------------------------------------------------|----------------------------------------------------------------------------------------------------|--------------------------------------------------------------------|----------------------------------------------------------------------------------------------------|
| C 🟠 🗄 https://grant                                                                                                    | t.clubrunner.ca/50042/Grant/Detail?Id=0d6de933                                                                                                    | 3-7bc8-4a52-8684-a003dbe886ff&Year=2022&SelectedTab                                                               | =Project%20Overview A <sup>N</sup>                                 | 6 f= 🕀                                                                                                    |
| gle 🌒 QuickBooks   븆 The Globe                                                                                                    | e and Mail 🛛 Worldometer COVI 🛞 RC Orange                                                                                                    | eville 🔁 Zoom 🛬 CFUW Orangeville 🚱 CFUW Ontario                                                                   | Cou 🛞 Rotary District 7080 🚦                                       | Ed Sheeran - Afterg                                                                                                    |
|                                                                                                    | EXPECTED INCOME                                                                                                    |                                                                                                    |                                                                    |                                                                                                    |
|                                                                                                    |                                                                                                    | ct, including funds that will be contributed by the club, o                                                       | other partners and the District                                    | Grant portion.                                                                                                    |
|                                                                                                    |                                                                                                    | ceed 50% of the project total. The minimum 50% matcl<br>t exceeds \$13,000CAD, you can still request a District G |                                                                    |                                                                                                    |
|                                                                                                    | exceed \$6,500CAD.                                                                                                    |                                                                                                    |                                                                    |                                                                                                    |
|                                                                                                    | 'Expected Income' and 'Expected Expension                                                                                                    | ses' totals must be the same.                                                                                     |                                                                    |                                                                                                    |
|                                                                                                    |                                                                                                    |                                                                                                    |                                                                    |                                                                                                    |
|                                                                                                    | Description                                                                                                    | Funding Source                                                                                                    | Amount                                                             | %                                                                                                    |
|                                                                                                    | Club donations                                                                                                    | Club/Other                                                                                                    | \$6,000.00                                                         | 50.00 %                                                                                                    |
|                                                                                                    | District Grant                                                                                                    | District Grant                                                                                                    | \$6,000.00                                                         | 50.00 %                                                                                                    |
|                                                                                                    |                                                                                                    | Tota                                                                                                    | al: \$12,000.00                                                    | 100.00 %                                                                                                    |
|                                                                                                    |                                                                                                    |                                                                                                    |                                                                    |                                                                                                    |
|                                                                                                    | LOCAL CLUB PARTNERS                                                                                                    |                                                                                                    |                                                                    |                                                                                                    |
|                                                                                                    | List all 7080 Rotary Clubs that will assist                                                                                                    | t either financially or with Rotarian involvement.                                                                |                                                                    |                                                                                                    |
|                                                                                                    |                                                                                                    |                                                                                                    |                                                                    |                                                                                                    |
|                                                                                                    | Club                                                                                                    | Contact Name                                                                                                    |                                                                    | Contribution                                                                                                    |
|                                                                                                    | Orangeville Highlands                                                                                                    | Susanne Zbinden                                                                                                   |                                                                    | 500.00                                                                                                    |
|                                                                                                    |                                                                                                    |                                                                                                    |                                                                    |                                                                                                    |
| Type here to search     Test Project   Rotary District 7080 >     C     C |                                                                                                    |                                                                                                    | S -7°C Mostly cloudy ∧ Φ                                           | -                                                                                                    |
| )Test Project   Rotary District 7080 )<br>こ 命 合 https://grant                                                                                                    | x Soundation Documents   Rotary x +<br>Lclubrunner.ca/50042/Grant/Detail?ld=0d6de933<br>e and Mail III Worldometer COVI SR C Orange                                                                                                    | 2 2000 	← CFUW Orangeville                                                                                        | =Project%200verview A <sup>№</sup>                                 |                                                                                                    |
| )Test Project   Rotary District 7080 )<br>こ 命 合 https://grant                                                                                                    | X       Soundation Documents   Rotary       X       +         Lclubrunner.ca/50042/Grant/Detail?Id=0d6de933         e and Mail       III       Worldometer COVI       Sin RC Grange         LOCAL CLUB PARTNERS                                                                                                    | 3-7bc8-4a52-8684-a003dbe886ff&Year=2022&SelectedTab                                                               | =Project%200verview A <sup>№</sup>                                 | -<br>1233-01<br>12023-01<br>-<br>12023-01<br>-<br>1203-01<br>-<br>1203-01<br>-<br>1203-0 |
| )Test Project   Rotary District 7080 )<br>こ 命 合 https://grant                                                                                                    | X       Soundation Documents   Rotary       X       +         Lclubrunner.ca/50042/Grant/Detail?Id=0d6de933         e and Mail       III       Worldometer COVI       Sin RC Grange         LOCAL CLUB PARTNERS                                                                                                    | 3-7bc8-4a52-8684-a003dbe886ff8Year=2022&SelectedTab<br>eville                                                     | =Project%200verview A <sup>№</sup>                                 | -<br>1233-01<br>12023-01<br>-<br>12023-01<br>-<br>1203-01<br>-<br>1203-01<br>-<br>1203-0 |
| )Test Project   Rotary District 7080 )<br>こ 命 合 https://grant                                                                                                    | X       Soundation Documents   Rotary       X       +         Lclubrunner.ca/50042/Grant/Detail?Id=0d6de933         e and Mail       III       Worldometer COVI       Sin RC Grange         LOCAL CLUB PARTNERS                                                                                                    | 3-7bc8-4a52-8684-a003dbe886ff8Year=2022&SelectedTab<br>eville                                                     | =Project%200verview A <sup>№</sup>                                 | -<br>1233-01<br>12023-01<br>-<br>12023-01<br>-<br>1203-01<br>-<br>1203-01<br>-<br>1203-0 |
| )Test Project   Rotary District 7080 )<br>こ 命 合 https://grant                                                                                                    | x       Soundation Documents   Rotary   x   +         Lclubrunner.ca/50042/Grant/Detail?ld=0d6de933         e and Maii       W Worldometer COVI & RC Orange         LOCAL CLUB PARTNERS         List all 7080 Rotary Clubs that will assist                                                                                                    | 3-7bc8-4a52-8684-a003dbe886ff&Year=2022&SelectedTab<br>eville                                                     | =Project%200verview A <sup>№</sup>                                 | 2023-0:<br>-<br>100 12 12 12 10 2023-0:<br>-<br>100 12 12 12 10 2023-0:<br>-<br>100 2023-0:<br>-<br>-<br>-<br>-<br>-<br>-<br>-<br>-<br>-<br>-<br>-<br>-<br>-                                                                                                    |
| )Test Project   Rotary District 7080 )<br>こ 命 合 https://grant                                                                                                    | x                                                                                                    | 3-7bc8-4a52-8684-a003dbe886ff&Year=2022&SelectedTab<br>eville                                                     | =Project%200verview A <sup>№</sup>                                 | Contribution                                                                                                    |
| )Test Project   Rotary District 7080 )<br>こ 命 合 https://grant                                                                                                    | x                                                                                                    | 3-7bc8-4a52-8684-a003dbe886ff&Year=2022&SelectedTab<br>eville                                                     | =Project%200verview A <sup>№</sup>                                 | Contribution                                                                                                    |
| )Test Project   Rotary District 7080 )<br>こ 命 合 https://grant                                                                                                    | x       Soundation Documents   Rotary       x       +         Lclubrunner.ca/50042/Grant/Detail?Id=0d6de933         e and Mail       Worldometer COVI       Se RC Orange         LOCAL CLUB PARTNERS         List all 7080 Rotary Clubs that will assist         Club         Orangeville Highlands         COOPERATING ORGANIZA         List organizations that will help you with                                                                                                    | 3-7bc8-4a52-8684-a003dbe886ff&Year=2022&SelectedTab<br>eville                                                     | =Project%20Overview A <sup>N</sup><br>Cou ঔ Rotary District 7080 ■ | Contribution           500.00                                                                                                    |
| )Test Project   Rotary District 7080 )<br>こ 命 合 https://grant                                                                                                    | x       Soundation Documents   Rotary       x       +         Lclubrunner.ca/50042/Grant/Detail?Id=0d6de933       and Mail       Worldometer COVI       & RC Orange         LOCAL CLUB PARTNERS       List all 7080 Rotary Clubs that will assist       Club       Orangeville Highlands         COOPERATING ORGANIZA       COOPERATING ORGANIZA                                                                                                    | 3-7bc8-4a52-8684-a003dbe886ff8/Year=20228/SelectedTab<br>eville                                                   | =Project%20Overview A <sup>N</sup><br>Cou ঔ Rotary District 7080 ■ | Contribution           500.00                                                                                                    |
| )Test Project   Rotary District 7080 )<br>こ 命 合 https://grant                                                                                                    | x       Soundation Documents   Rotary       x       +         Lclubrunner.ca/50042/Grant/Detail?Id=0d6de933         e and Mail       Worldometer COVI       Se RC Orange         LOCAL CLUB PARTNERS         List all 7080 Rotary Clubs that will assist         Club         Orangeville Highlands         COOPERATING ORGANIZA         List organizations that will help you with                                                                                                    | 3-7bc8-4a52-8684-a003dbe886ff8/Year=20228/SelectedTab<br>eville                                                   | =Project%20Overview A <sup>N</sup><br>Cou ঔ Rotary District 7080 ■ | Contribution           500.00                                                                                                    |
| )Test Project   Rotary District 7080 )<br>こ 合 合 https://grant                                                                                                    | x       Soundation Documents   Rotary       x       +         Lclubrunner.ca/50042/Grant/Detail?Id=0d6de933         e and Mail       Worldometer COVI       Se RC Orange         LOCAL CLUB PARTNERS         List all 7080 Rotary Clubs that will assist         Club         Orangeville Highlands         COOPERATING ORGANIZA         List organizations that will help you with                                                                                                    | 3-7bc8-4a52-8684-a003dbe886ff8/Year=20228/SelectedTab<br>eville                                                   | =Project%20Overview A <sup>N</sup><br>Cou ঔ Rotary District 7080 ■ | Contribution           500.00                                                                                                    |
| )Test Project   Rotary District 7080 )<br>こ 合 合 https://grant                                                                                                    | x       Soundation Documents [Rotary   x   +         LctUbbrunner.ca/50042/Grant/Detail?ld=0d6de933         e and Maii       Worldometer COVI       & RC Orange         LOCAL CLUB PARTNERS         List all 7080 Rotary Clubs that will assist         Club         Orangeville Highlands         COOPERATING ORGANIZA         List organizations that will help you with organizations.                                                                                                    | 3-7bc8-4a52-8684-a003dbe886ff8/Year=20228/SelectedTab<br>eville                                                   | =Project%20Overview A <sup>N</sup><br>Cou ঔ Rotary District 7080 ■ | Contribution           500.00                                                                                                    |
| )Test Project   Rotary District 7080 )<br>こ 命 合 https://grant                                                                                                    | x       Soundation Documents   Rotary       x       +         Lctlubrunner.ca/50042/Grant/Detail?ld=0d6de933       and Mail       Worldometer COVI       & RC Orange         LOCAL CLUB PARTNERS       List all 7080 Rotary Clubs that will assist       Club       Orangeville Highlands         Club       Orangeville Highlands       COOPERATING ORGANIZA         List organizations that will help you with organizations.       List of cooperating organizations         OR       OR                                                            | 3-7bc8-4a52-8684-a003dbe886ff8/Year=20228/SelectedTab<br>eville                                                   | =Project%20Overview A <sup>N</sup><br>Cou ঔ Rotary District 7080 ■ | Contribution           500.00                                                                                                    |
| )Test Project   Rotary District 7080 )<br>こ 合 合 https://grant                                                                                                    | x       Soundation Documents   Rotary       x       +         Lclubrunner.ca/50042/Grant/Detail?Id=0d6de933       and Mail       Worldometer COVI       & RC Orange         LOCAL CLUB PARTNERS       List all 7080 Rotary Clubs that will assist       Club       Orangeville Highlands         Club       Orangeville Highlands       COOPERATING ORGANIZA       List organizations that will help you with organizations.         List of cooperating organizations       List of cooperating organizations       List of cooperating organizations | 3-7bc8-4a52-8684-a003dbe886ff8/Year=20228/SelectedTab<br>eville                                                   | =Project%20Overview A <sup>N</sup><br>Cou ঔ Rotary District 7080 ■ | Contribution           500.00                                                                                                    |
| ) Test Project   Rotary District 7080 ><br>こ 命 合 https://grant                                                                                                    | x       Soundation Documents   Rotary       x       +         Lctlubrunner.ca/50042/Grant/Detail?ld=0d6de933       and Mail       Worldometer COVI       & RC Orange         LOCAL CLUB PARTNERS       List all 7080 Rotary Clubs that will assist       Club       Orangeville Highlands         Club       Orangeville Highlands       COOPERATING ORGANIZA         List organizations that will help you with organizations.       List of cooperating organizations         OR       OR                                                            | 3-7bc8-4a52-8684-a003dbe886ff8/Year=20228/SelectedTab<br>eville                                                   | =Project%20Overview A <sup>N</sup><br>Cou ঔ Rotary District 7080 ■ | Contribution           500.00                                                                                                    |
| <ul> <li>Test Project   Rotary District 7080 &gt;</li> <li>C https://grant</li> <li>e ● QuickBooks ♥ The Globx</li> </ul>                                                                                                    | x       Soundation Documents   Rotary       x       +         Lctlubrunner.ca/50042/Grant/Detail?ld=0d6de933       and Mail       Worldometer COVI       & RC Orange         LOCAL CLUB PARTNERS       List all 7080 Rotary Clubs that will assist       Club       Orangeville Highlands         Club       Orangeville Highlands       COOPERATING ORGANIZA         List organizations that will help you with organizations.       List of cooperating organizations         OR       OR                                                            | 3-7bc8-4a52-8684-a003dbe886ff8/Year=20228/SelectedTab<br>eville                                                   | =Project%20Overview A <sup>N</sup><br>Cou ঔ Rotary District 7080 ■ | Contribution 500.00                                                                                                    |

51. If any revisions are needed, go back to the appropriate tab/sub-section and make the changes. If you wish, you can also print your application from the Projects Overview tab by clicking on the Print button.

|                                                                                                    | 0           | ×        |
|----------------------------------------------------------------------------------------------------|-------------|----------|
| 🔶 C 🕼 https://grant.clubrunner.ca/50042/Grant/Detail?Id=0d6de933-7bc8-4a52-8684-a003dbe886ff8tYear=2022&SelectedTab=Project%20Overview 🗚 🏠 🔂                                                              | <b>(</b> )  |          |
| G Google 🌒 QuickBooks 🗰 The Globe and Mail 🕕 Worldometer COVI 🛞 RC Orangeville 💈 Zoom 🦙 CFUW Orangeville 🚱 CFUW Ontario Cou 🛞 Rotary District 7080 💶 Ed Sheeran - Afterg                                  | >           | Q        |
| Details Application Budget Documents Project Overview Individual Project Report Activity Log                                                                                                    | ^           | +        |
| Click on the Print button to obtain a hard copy of this Grant application and all associated information.                                                                                                 | ł           | •        |
| Include activity log     Print                                                                                                    |             | 11<br>11 |
|                                                                                                    |             | •        |
| PROJECT DESCRIPTION<br>The information you included with your District Grant request submission is displayed below. You can update all fields, except for the project                                     |             | 8        |
| year. You can also indicate partner organizations that will assist your Club with completing the project including other D7080 Rotary clubs,<br>Rotary clubs from outside D7080, and non-Rotary partners. |             | +        |
| Grant Project: Test Project<br>Primary Sponsoring Club:Orangeville<br>Contact: Sproxton, Ingrid<br>Date Submitted: Jan 13, 2023 at 2:02 PM                                                                |             |          |
| Project Total Budget: \$12,000.00<br>Grant Budget: \$12,000.00                                                                                                    |             | •        |
| Project Expected Income: \$12,000.00<br>Grant Expected Income: \$6,000.00                                                                                                    | •           | ŝ        |
| 🕂 🔎 Type here to search 🛛 🙀 🗸 🗮 💽 🤌 🐖 📃 👄 🕜 🆓 🦾 -7°C Mostly cloudy 🔨 🕸 🛱 - 186 2023-                                                                                                    | PM<br>01-13 |          |

- 52. If you have any project documents, e.g. quotes or letters of support, then you can upload them by going to the Documents tab. Please reference <u>How to Upload Documents to the District Grant</u> <u>Module</u>, which you can find on the Foundation Committee's Documents & Resources page under District Grants. The link is <u>Foundation Documents</u> | <u>Rotary District 7080 (rotary7080.org</u>).
- 53. Your District Grant application is now complete and the status of your application is changed from "Initial Request Submitted" to "Under Review". The District Grant Review Committee will review your application and will follow up with you, the project contact, if any further information is needed.

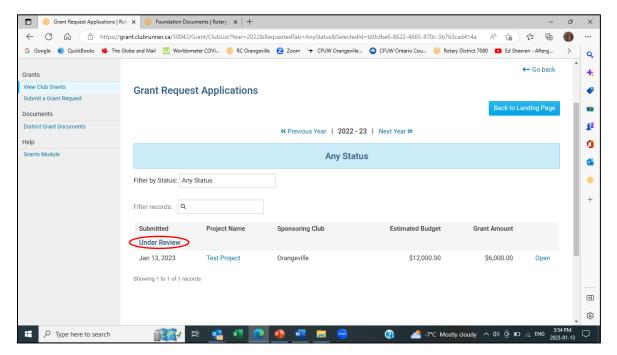